# **7. Berechnungsmethode zur systematischen Bewertung und Darstellung der Kreislaufpotenziale von Baukonstruktionen**

Dieses Kapitel beschreibt die "DNA" des Urban Mining Index.

Zunächst werden Ebene und Basis der Berechnung erläutert. Die in Kapitel 5 definierten Parameter werden als Variable und Koeffizienten beschrieben, mit denen das Loop-Potenzial und das Closed-Loop-Potenzial in einer Formel berechnet werden kann.

Anhand von studentischen Arbeiten wird die Methodik überprüft und verifiziert bzw. angepasst.

Schließlich wird die Berechnungsmethodik in ein Tabellenwerkzeug zur systematischen Berechnung und Bewertung der Kreislaufpotenziale auf Bauteil- und Gebäudeebene überführt. Die Ergebnisse werden grafisch dargestellt, damit sie leicht ablesbar und verständlich sind.

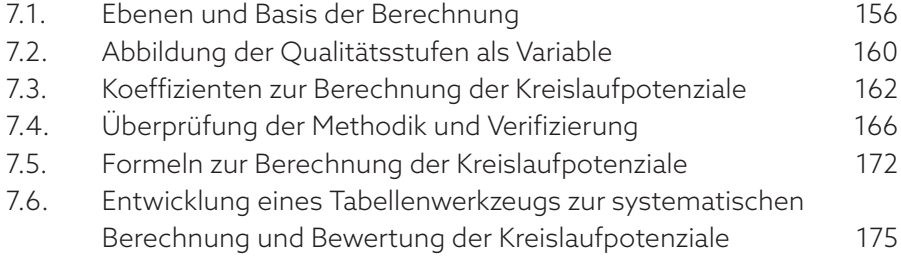

## **7.1. Ebenen und Basis der Berechnung**

In Kapitel 2.4 wurden die grundsätzlichen Systemgrenzen definiert. Innerhalb dieser Systemgrenzen müssen nun die Ebenen zur Berechnung der Kreislaufpotenziale festgelegt werden. Außerdem muss eine Basis definiert werden, die als Größe für vergleichende Analysen dienen kann.

## **7.1.1. Ebenen der Berechnung innerhalb der Gebäudestruktur**

Die Nachnutzung eines Bauwerks kann auf verschiedenen Ebenen bewertet werden. Abgesehen von der räumlichen Ebene, bei der die Architekturqualität und die Umnutzungsfähigkeit zur Weiternutzung eines Bauwerks im Fokus steht, lässt sich die Kreislauffähigkeit auf konstruktiver und materieller Ebene abbilden.

Abbildung A 7.2 zeigt die Struktur eines Bauwerks in verschiedenen Ebenen. Die Begriffe "Bauelement" und "Bauteil" sind in keiner Norm definiert und werden von den Akteuren in der Baubranche unterschiedlich genutzt und teilweise synonym verwendet. Während DGNB und BNB Bauteile nach Kostengruppen auf dritter Ebene gemäß DIN 276 gliedern, wird z. B. nach deutscher Energieeinsparverordnung (EnEV) unter "Bauteil" der gesamte wärmeübertragende Schichtaufbau von Hüllflächenbauteilen wie Außenwänden und Dächern verstanden. Im Folgenden werden die Begriffe für diese Arbeit definiert und es wird erläutert, welche Rollen die Ebenen in der Bewertung spielen.

### *Rohstoff-Ebene*

Im Urban Mining Index ist die Rohstoff-Ebene die unterste Ebene der Betrachtung. Grundsätzlich wird unterschieden zwischen Primär- und Sekundärrohstoffen sowie zwischen (in menschlichen Zeiträumen) erneuerbaren und nicht erneuerbaren Rohstoffen.

Im Sinne des zirkulären Bauens gehen in das Kreislaufpotenzial Pre-Use folgende Rohstoffe ein

- erneuerbare Primärrohstoffe
- Sekundärrohstoffe (erneuerbar/nicht erneuerbar)

Der Einsatz nicht erneuerbarer Primärrohstoffe trägt dagegen nicht zum Schließen von Kreisläufen bei.

Für die Post-Use-Phase ist entscheidend, ob nicht erneuerbare Rohstoffe entweder im Ganzen wiederverwendet oder zu Sekundärrohstoffen verarbeitet werden können und ob erneuerbare Rohstoffe nachhaltig nachwachsen.

### *Material-Ebene*

Materialien im Sinne dieser Arbeit sind Baumaterialien, die aus primären oder sekundären Rohstoffen hergestellt werden. Ein Material kann aus einem einzigen Rohstoff bestehen (z.B. Massivholz) oder aus mehreren Rohstoffen (z.B. Beton).

**Auf der Material-Ebene werden die Massen und der Anteil erneuerbarer oder sekundärer Rohstoffe berechnet und der Verbleib des Materials am Ende der Nutzungsdauer berücksichtigt.** Die Material-Ebene ist in

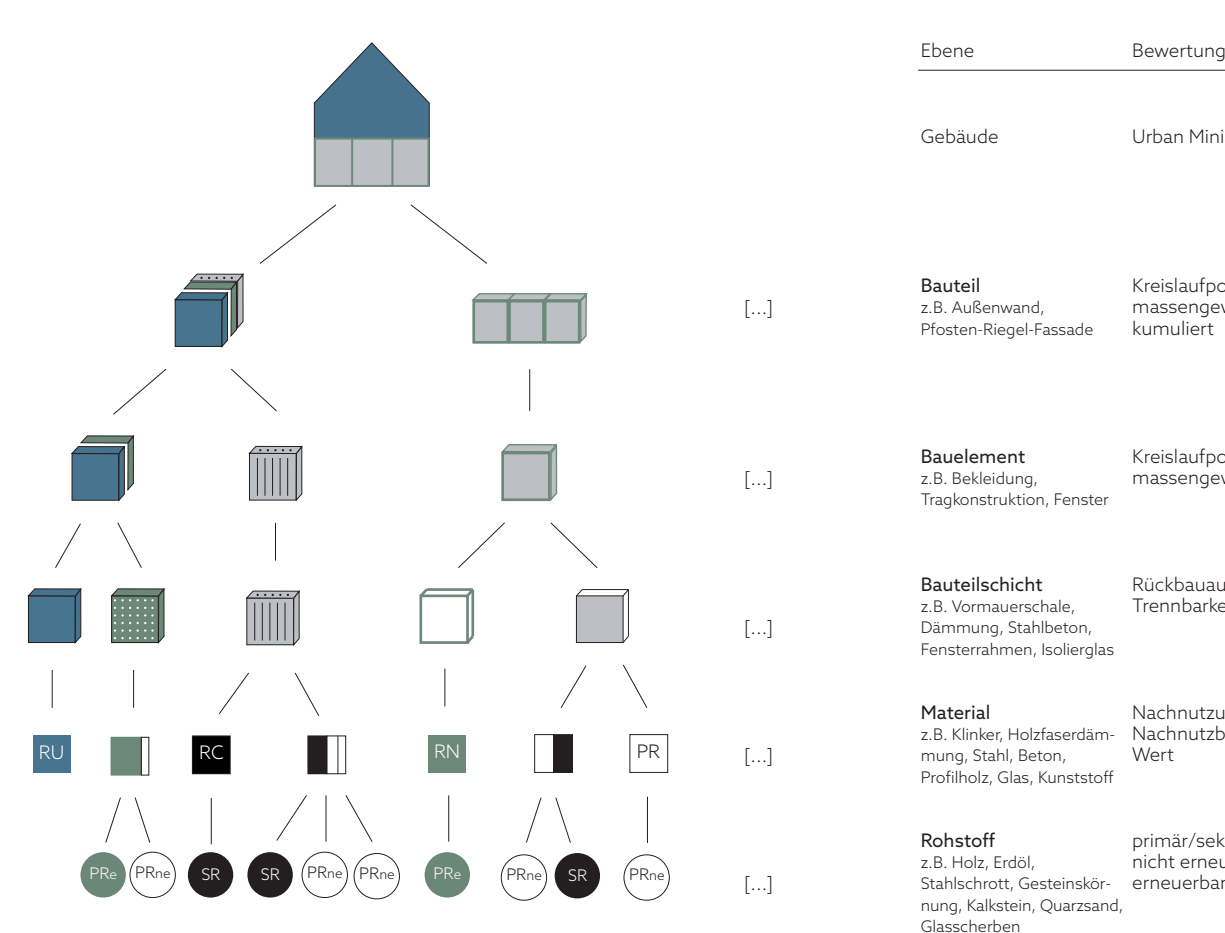

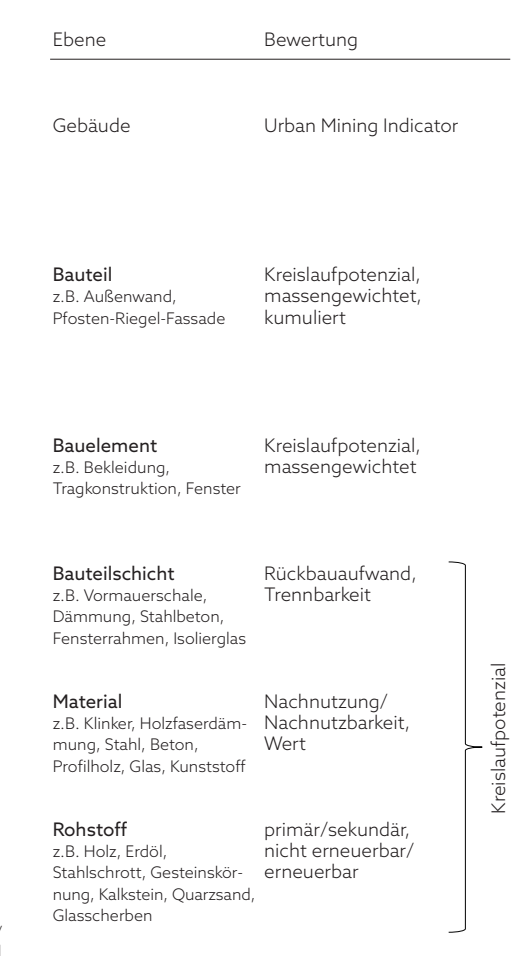

PRne = Primärrohstoff, nicht erneuerbar PRe = Primärrohstoff, erneuerbar SR = Sekundärrohstoff RU = Reuse/ Wiederverwendung RC = Recyclingmaterial RN = Renewable/im Naturkreislauf rezyklierbar PR = Primärmaterial

dieser Arbeit die wichtigste Ebene, da übergeordnetes Ziel dieser Arbeit ist, Materialien ressourcenschonend in möglichst geschlossenen Kreisläufen zu halten.

Auf der Materialebene sind folgende Parameter entscheidend für das Berechnungsergebnis (vgl. Abb. A 5.11, Seite 106):

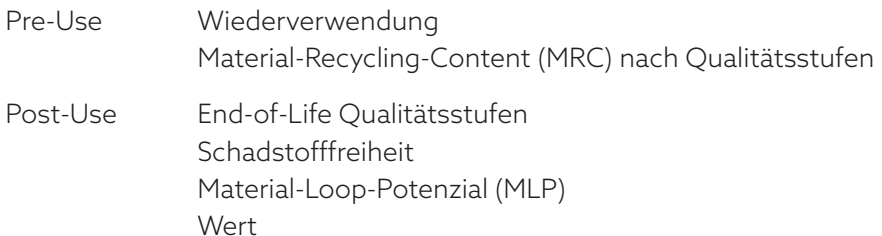

### *Ebene der Bauteilschicht*

Im Regelfall besteht eine Bauteilschicht aus einem Material, das aufgrund seiner spezifischen Eigenschaften eine bestimmte Funktion erfüllt (z. B. Zinkblech als Witterungsschutz). Eine Bauteilschicht kann aber auch aus mehreren Materialien, sogenannten Verbundmaterialien bestehen (z. B. Stahlbeton). Entscheidend ist der Aufwand für den Rückbau und die sortenreine Trennung, berechnet mit dem Faktor Arbeit.

**Auf der Ebene der Bauteilschicht wird der Rückbauaufwand und die Trennbarkeit bewertet und das Kreislaufpotenzial ausgewiesen.** Sofern eine Bauteilschicht aus nur einem Material besteht, kann das Kreislaufpotenzial auch auf Materialebene ausgewiesen werden.

A 7.2 Ebenen der Gebäudestruktur mit Bewertungsgrundlagen – am Beispiel einer Außenwand aus Stahlbeton mit Holzfaserdämmung und wiederverwendeten Klinkern sowie einer Pfosten-Riegel-Fassade (schematische Darstellung ohne Anspruch auf Vollständigkeit)

A 7.2

#### *Bauelement-Ebene*

Als Bauelement werden in dieser Arbeit Baukonstruktionen gemäß dritter Ebene nach DIN 276 definiert.

Ein Bauelement besteht in der Regel aus mehreren Schichten, kann aber im Einzelfall auch nur aus einer Schicht oder einem Material bestehen (Monomaterialität). So besteht z.B. ein Deckenbelag oft aus den Schichten Trittschalldämmung, Trennlage, Estrich und Oberboden. Ein Gussasphaltestrich kann alle Funktionen in sich vereinen, sofern die Schallschutzanforderungen dies zulassen. Insofern sind in der Praxis die Grenzen für die Zuordnung des Rückbauaufwands und die sortenreine Trennung zwischen Bauteilschichten und Bauelement fließend.

**Auf Bauelement-Ebene können die Kreislaufpotenziale verschiedener Konstruktionen verglichen werden, während dies auf Ebene der Bauteilschicht nicht sinnvoll ist, weil der Aufbau der Schichten oft voneinander abhängt** (z.B. bei WDVS oder notwendiger Unterkonstruktion). Für den Vergleich werden die Massen der Materialien, die jeweils in das Closed-Loop-Potenzial und das Loop-Potenzial der einzelnen Schichten eingehen, addiert und in Bezug zur gesamten Masse des Bauelements gesetzt.

#### *Bauteil-Ebene*

Ein Bauteil ist ein raumbegrenzendes flächiges Bauteil mit allen dazugehörigen Schichten, wie z. B. eine einzelne Bodenplatte, eine Außenwand, eine Innenwand, eine Decke oder ein Dach. Transparente raumbegrenzende Bauteile wie Fenster oder Pfosten-Riegel-Fassaden bilden jeweils eigene Bauteile. Mehrere Bauteile mit gleicher Funktion aber unterschiedlichem Aufbau bilden eine Bauteilgruppe. So können in einem Gebäude – je nach Anforderung der jeweiligen Räume – Decken mit verschiedenem Aufbau vorkommen. **Auf Bauteil-Ebene können also verschiedene Bauteile hinsichtlich ihres Kreislaufpotenzials verglichen werden.**

Für Bauteile wird das Kreislaufpotenzial kumuliert ausgewiesen, also aufaddiert nach Massen gewichtet (siehe Beispiele in Kapitel 8 und 9.2).

### *Gebäude-Ebene*

Die Gebäude-Ebene ist die höchste Ebene der Berechnung. Um die Bewertung in ein 100-Punkte-System zu überführen (vgl. Zielformulierung in Kapitel 1.4.8), werden das Closed-Loop-Potenzial und das Loop-Potenzial sowie die Pre- und Post-Use-Phase gewichtet. Das Ergebnis ist der Urban Mining Indicator des Bauwerks (s. Kapitel 9.3).

#### **7.1.2. Die Masse als Basis der Berechnungen**

Die Basis zur Berechnung der Kreislaufpotenziale ist die Masse der eingesetzten Materialien und der daraus entstehenden Abfälle.

#### *Pre-Use Phase*

Für die Pre-Use-Phase ist die Masse der im Lebenszyklus eingesetzten Materialien maßgeblich. Auf der Ebene der Bauteilschicht werden die Massen für einen Quadratmeter Bauteilfläche ermittelt.

**Die Einheit der Berechnung ist damit Masse/m2. Diese Einheit ermög-**

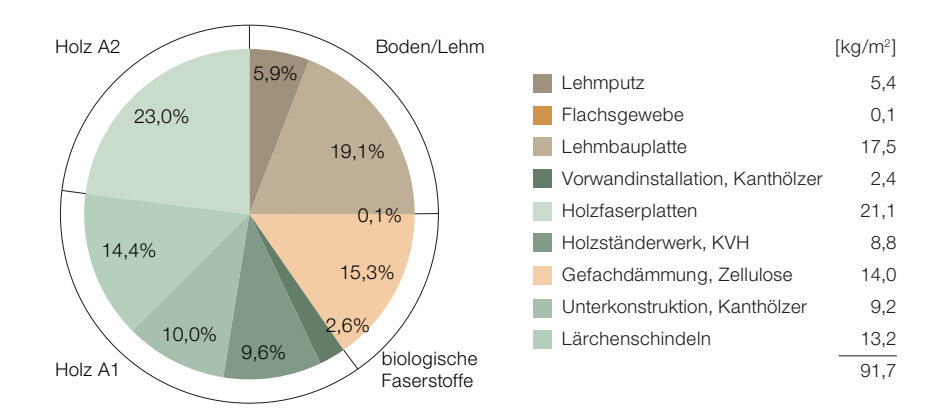

A 7.3 Wertstoffe einer beispielhaften Außenwandkonstruktion (= Bauteilebene; Anteile nach Massen in %)

## **licht es, in frühen Planungsstadien verschiedene Konstruktionen auf einfache Weise miteinander zu vergleichen, ohne die Gesamtflächen**

**berechnen zu müssen.** Nicht flächige Materialien werden auf einen Quadratmeter Bauteilfläche umgerechnet. So wird z.B. für eine Unterkonstruktion aus Aluminium- oder Holzprofilen die Masse der Unterkonstruktion für die gesamte Fläche einer durchschnittlich großen Wand berechnet und dann durch die Größe der Wandfläche geteilt.

### *Use-Phase*

## **Sofern unter Berücksichtigung der durchschnittlichen Nutzungsdauer ein Austausch im Lebenszyklus erforderlich ist, werden die Massen entsprechend der Austauschhäufigkeit multipliziert.**

### *Post-Use Phase*

Für die Post-Use-Phase ist die Masse der im Lebenszyklus anfallenden Abfälle und der daraus zu gewinnenden Wertstoffe maßgeblich. Auf Basis der Massenermittlung für den Materialeinsatz werden die beim Rückbau zu erwartenden Wertstoffe ermittelt (s. Beispiel in Abb. A 7.3). Hierfür wird jedem Material einer Bauteilschicht mithilfe der in Kapitel 5.1, Abb. A 5.4 dargestellten Tabelle eine Wertstofffraktion zugeordnet. In die Wertstoffermittlung fließen nur Abfälle ein, die die Ausschlusskriterien "Schadstofffreiheit" und "Sortenreinheit" erfüllen (siehe Kapitel 5.1.2 und 5.2.2). Materialien, die keiner Wertstofffraktion zugeordnet werden können oder die die Ausschlusskriterien nicht erfüllen, sind Abfälle, die zu beseitigen sind und damit kein Kreislaufpotenzial aufweisen.

Auf Basis der ermittelten Massen an Materialien und Wertstoffen werden die Kreislaufpotenziale unter Anwendung der in Kapitel 5 definierten Variablen und Koeffizienten berechnet, um die Qualitätsstufen und den Einfluss des Rückbaus abzubilden. Wie dies geschieht, wird in den folgenden Kapiteln 7.2 und 7.3 erläutert.

## **7.2. Abbildung der Qualitätsstufen als Variable**

Ziel dieser Arbeit ist die Abbildung der Kreislaufpotenziale nach Qualitätsstufen. Hier werden die Qualitätsstufen nun als Variable (unbekannte Größe) definiert. Sie werden in zwei Kreisdiagrammen – den Loops – farbig dargestellt und für die Berechnung der jeweiligen Massenanteile mit Formelzeichen hinterlegt (s. schematische Darstellung in Abb. A 7.4).

## **7.2.1. Die Loops**

Der linke Loop verdeutlicht den Grad der Schließung von Kreisläufen durch den Einsatz von Sekundärrohstoffen/Rezyklaten oder nachwachsenden Rohstoffen in der Herstellung der Konstruktion, also vor der Nutzung (Pre-Use).

Der rechte Loop gibt Auskunft über den prognostizierten Grad der Schließung von Kreisläufen am Ende der Nutzungsdauer (Post-Use).

**Der Post-Use-Anteil wird ermittelt unter Berücksichtigung der Fügung bzw. der Wirtschaftlichkeit des selektiven Rückbaus sowie des materialspezifischen Recyclingpotenzials. Hierfür werden die Wertstoffe mit dem Aufwand für ihre Rückgewinnung, ihrem monetären Wert und ihrem Material-Loop-Potenzial in Beziehung gesetzt** (s. Kapitel 7.3).

**7.2.2. Differenzierung zwischen Loop- und Closed-Loop-Potenzial** Loop- und Closed-Loop-Potenzial unterscheiden sich hinsichtlich der abgebildeten Qualitätsstufen. Diese wurden bereits in Kapitel 5.1 auf Seite 90 als Parameter definiert und werden nun differenzierter betrachtet.

### *Closed-Loop-Potenzial*

In das Closed-Loop-Potenzial Pre-Use fließen alle Massenanteile sekundärer Rohstoffe und alle Massenanteile erneuerbarer Rohstoffe ein. In das Closed-Loop-Potenzial Post-Use fließen alle Massenanteile von Bauprodukten oder Materialien ein, die nach dem Rückbau wiederverwendbar oder wiederverwertbar und damit qualitativ auf Ausgangsniveau nachnutzbar sind.

### *Loop-Potenzial*

In das Loop-Potenzial Post-Use fließen über den Closed-Loop-Anteil hinaus auch alle Massenanteile von Materialien ein, die nach dem Rückbau stofflich weiterverwertbar sind und somit den geschlossenen Produktionskreislauf verlassen, um in qualitativ niedrigeren Produktionskreisläufen eingesetzt zu werden, sowie energetisch verwertbare Materialien aus nachwachsenden Rohstoffen.

Nicht erneuerbare Primärrohstoffe und Abfälle zur Beseitigung sowie nur energetisch verwertbare Abfälle aus fossilen Rohstoffen fließen nicht in die Kreislaufpotenziale ein, da sie dem linearen Wirtschaftssystem zugeordnet werden. Die Massenanteile werden deshalb in den grafischen Loops als weiße Fläche dargestellt.

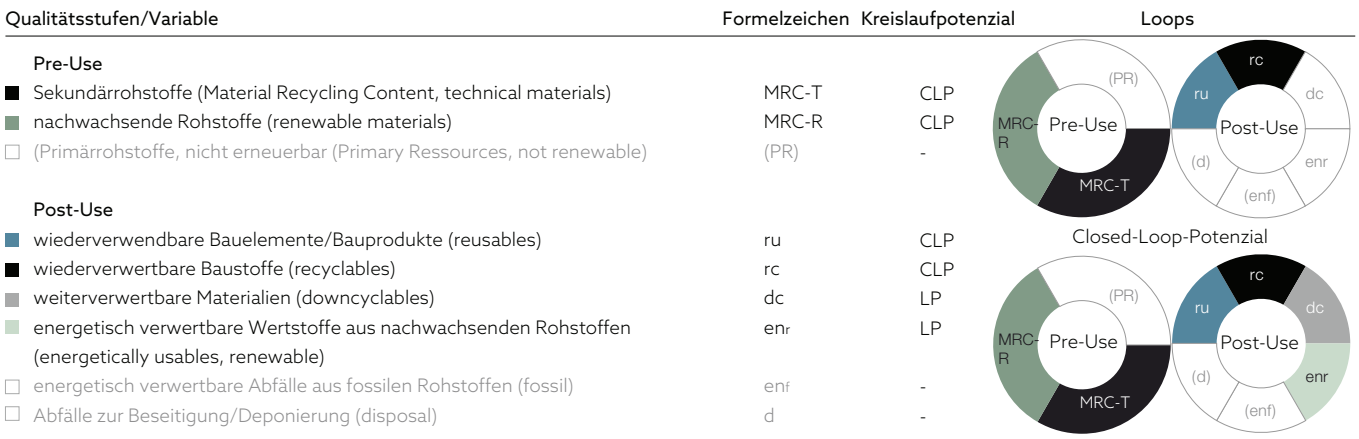

Loop-Potenzial

A 7.4 Qualiätsstufen als Variable zur Bewertung der Kreislaufpotenziale (vor der Verifizierung), schematische Darstellung

## **7.2.3. Quellen für die Zuordnung der Qualitätsstufen**

Für die Pre-Use-Phase kann der Anteil an rezyklierten oder nachwachsenden Rohstoffen als "Material-Recycling-Content - MRC" für diverse Baumaterialien dem Atlas Recycling entnommen werden (s. Kapitel 5.1.3). Für die Post-Use-Phase wird jedem Wertstoff anhand der in Kapitel 5.1, Abb. A 5.4 dargestellten Tabelle ein hochwertiges und ein übliches End-of-Life-Szenario (zwei Qualitätsstufen) zugewiesen. Ob ein Material das hochwertige EoL-Szenario erreicht, ist abhängig vom Rückbauverfahren bzw. von der Wirtschaftlichkeit des selektiven Rückbaus. Hier kommen nun die Faktoren für die Koeffizienten Wert und Arbeit ins Spiel.

## **7.3. Koeffizienten zur Berechnung der Kreislaufpotenziale**

**Die Koeffizienten dienen zur Prognose der Wahrscheinlichkeit, mit der ein Wertstoff nach dem Rückbau das jeweils hochwertigste End-of-Life-Szenario erreicht. Sie sind Faktoren, mit denen die Variablen in einer Gleichung (Formel) multipliziert werden.**

Zu den Koeffizienten gehören die Parameter Wert, Arbeit und Material-Loop-Potenzial. Letzteres ist ein materialspezifischer Faktor, der in Kapitel 5.1.3 auf Seite 94 beschrieben ist und aus dem Atlas Recycling für diverse Baumaterialien übernommen wird. Für die Parameter Wert und Arbeit müssen die Faktoren festgelegt werden.

### **7.3.1. Faktoren für den Parameter Wert**

Für den Parameter Wert wurde in Kapitel 6.1.3 anhand von Benchmarks eine Skala aufgestellt. Theoretisch könnte der Faktor für jeden Wertstoff spezifisch durch Interpolation des jeweiligen Preises zwischen den Werten auf der Skala ermittelt werden. Dies täuscht jedoch eine Genauigkeit vor, die nicht vorhanden und auch nicht beabsichtigt ist. Die Faktoren für den Parameter Wert dienen lediglich der Prognose der Wahrscheinlichkeit, mit der ein Material aufgrund seiner Werthaltigkeit nach der Nutzung zurückgewonnen wird.

Materialien mit einem Nullwert und leicht positiven Wert erhalten den Faktor 1,0. Es kann davon ausgegangen werden, dass solche Materialien vollständig in den Kreislauf zurückfließen, da für ihre Entsorgung keine Kosten entstehen. Ist ein Material besonders wertvoll, ist die Wahrscheinlichkeit der Nachnutzung ohne Qualitätsverlust entsprechend hoch, weshalb der Faktor in Zehnteln auf bis zu 1,3 ansteigt. Ein Faktor > 1,0 kann somit einen ggf. erhöhten Rückbauaufwand ausgleichen. Dies entspricht der Praxis, da Abbruchunternehmer für Wertstoffe, mit denen ein hoher Erlös erzielt werden kann (z. B. Kupfer), einen höheren Rückbauaufwand in Kauf nehmen. Je höher dagegen die Kosten für die Entsorgung, desto geringer ist der Faktor für den Parameter Wert, da die Wahrscheinlichkeit eines hochwertigen Recyclings mit zunehmenden Kosten abnimmt. Die Faktoren für den Parameter Wert (f<sub>v</sub>) werden wie folgt festgelegt:

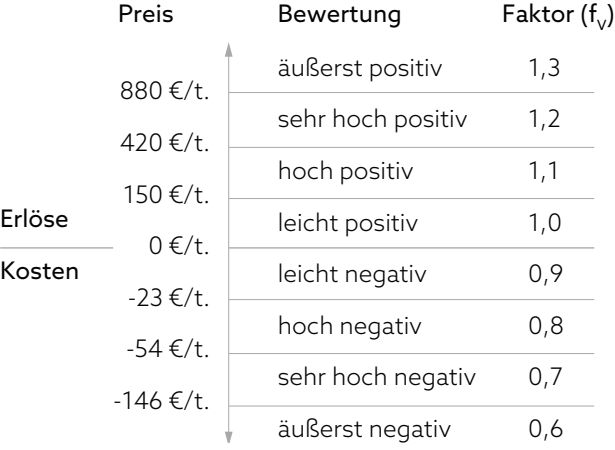

Das Produkt aus den Faktoren Wert und Arbeit bildet den Faktor für die Wirtschaftlichkeit des selektiven Rückbaus. Das Produkt kann maximal 1,0 betragen, da nicht mehr als 100% Material zurückgewonnen werden kann.

## **7.3.2. Faktoren für den Parameter Arbeit**

Für den Parameter Arbeit wurden in Kapitel 6 anhand des Bauteilkatalogs (Kapitel 6.5.2) mehrere Skalen nach Funktion der Bauteile/Bauelemente aufgestellt. Der Arbeitsaufwand für den selektiven Rückbau wurde jeweils pro m<sup>2</sup> Bauteilfläche auf einer fünfstufigen Skala eingeordnet. Ist der Aufwand für den Rückbau einer Bauteilschicht und die sortenreine Trennung der Materialien sehr gering, so wird die Nachnutzung dadurch nicht eingeschränkt. Der geringe Arbeitsaufwand erhält deshalb den Faktor 1,0. Mit steigendem Arbeitsaufwand sinkt die Wahrscheinlichkeit einer sortenreinen Rückgewinnung, weshalb der Faktor in Zehntelschritten bis auf 0,6 fällt.

Die Faktoren für den Parameter Arbeit (f<sub>w</sub>) werden wie folgt festgelegt:

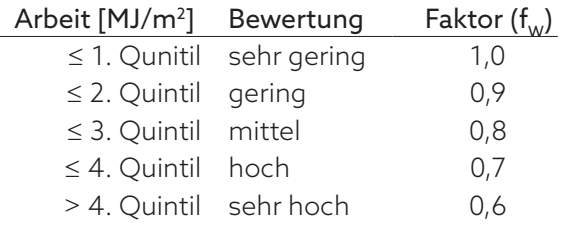

## **7.3.3. Beispiel zur Anwendung der Koeffizienten für die Post-Use-Phase**

Anhand eines Beispiels soll zunächst nur die Anwendung der Koffizienten erläutert werden. (Die ausführlichen Formeln folgen in Kapitel 7.5.) Als Beispiel dient die 50-cm-Bodenplatte aus wasserundurchlässigem Stahlbeton aus dem Bauteilkatalog in Kapitel 6.5.

## *1. Schritt: Massenberechnung*

Der Materialeinsatz für 1 m<sup>2</sup> Bodenplatte beträgt:

- 1.232 kg Beton
- $\cdot$  115 kg Stahl
	- 1.347 kg gesamt

## *2. Schritt: Zuweisung EoL-Szenarien*

Ist die Bodenplatte nicht mit einer verklebten Abdichtung oder sonstigen Fremdstoffen verunreinigt, können die Materialien sortenrein zurückgewonnen werden. Anhand der in Kapitel 5.1, Abb. A 5.4 dargestellten Tabelle werden den Wertstoffen folgende EoL-Szenarien zugewiesen:

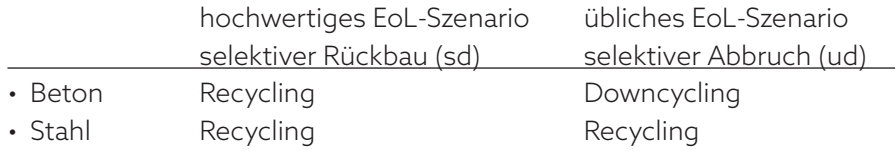

*3. Schritt: Zuweisung der Faktoren für den Parameter Wert*

- Beton (mit Bewehrungsresten): -16,45 €/t leicht negativ, Faktor 0,9
- Stahl (Scherenschrott): +134,08 €/t leicht positiv, Faktor 1,0

*4. Schritt: Zuweisung des Faktors für den Parameter Arbeit* Der Arbeitsaufwand für den Rückbau der Bauteilschicht wird laut Bauteilkatalog als sehr hoch eingeschätzt -> Faktor 0,6.

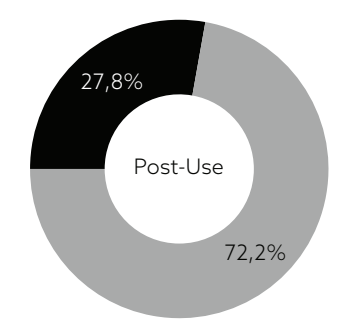

- wiederverwertbare Wertstoffe (recyclables)
- weiterverwertbare Wertstoffe (downcyclables)
- A 7.5 Qualitätsstufen Post-Use der WU-Beton-Bodenplatte aus der beispielhaften Berechnung Kapitel 7.3.3

### *5. Schritt: Material-Loop-Potenzial*

Das Material-Loop-Potenzial der Materialien beträgt laut Atlas Recycling:

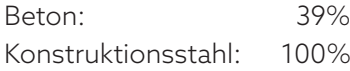

*6. Schritt: Quantifizierung der Qualitätsstufen Post-Use*

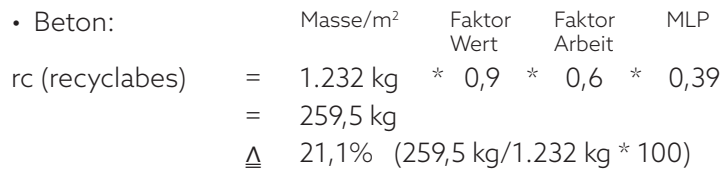

Die Wahrscheinlichkeit, mit der das Material Beton das hochwertige EoL-Szenario Recycling erreicht, beträgt rund 21%. Dies erscheint zunächst wenig. Wenn man jedoch bedenkt, dass derzeit nur ca. 1% der Abbruchmaterialien aus Beton hochwertig (in neuem Beton) wiederverwertet werden (siehe Kapitel 3.2, Abb. A 3.9), erscheint die Prognose für die Zukunft realistisch. Eine Steigerung der Zirkularitätsrate wäre vor allem durch eine Änderung der DAfStb.-Richtlinie zum maximalen Anteil rezyklierter Gesteinskörnungen bzw. durch neue Verwendungsgebiete der beim Rückbau entstehenden Feinanteile (>2 mm) möglich.

Was geschieht nun mit dem übrigen Beton? Hierfür wurde dem Material im zweiten Schritt das heute übliche EoL-Szenario Downcycling zugewiesen. Die weiterverwertbaren Materialien ergeben sich wie folgt:

dc (downcycables) = 1.232 kg - 259,5 kg  $= 972.5$  kg  $\triangle$  78,9% Masse/m<sup>2</sup> Anteil rc

• Stahl:

Für den Stahl erübrigt sich die Anwendung der Koeffizienten, da das übliche EoL-Szenario dem hochwertigen EoL-Szenario entspricht. Bereits im heute üblichen selektiven Abbruch wird Betonstahl in Recyclinganlagen zurückgewonnen und in nahezu geschlossenen Kreisläufen geführt. Um die Qualitätsstufen Post-Use der Bauteilschicht Stahlbetonbodenplatte zu ermitteln, werden die Massen der jeweiligen Qualitätsstufen addiert und durch die Gesamtmasse der Bauteilschicht geteilt:

rc gesamt  $= (259.5 \text{ kg/m}^2 + 115 \text{ kg/m}^2) / 1.347 \text{ kg/m}^2$  $= 0.278$  $\triangle$  27,8% dc gesamt =  $972,5$  kg  $/ 1.347$  kg  $= 0.722$  $\wedge$  72,2% Beton Stahl Gesamt

Abbildung A 7.5 zeigt die Ergebnisse des Beispiels anhand des Loops für die Post-Use-Phase.

## **7.4. Überprüfung der Methodik und Verifizierung**

Die entwickelte Methodik wurde mithilfe von neun studentischen Arbeiten im Wintersemester 2017/18 auf Anwendbarkeit und Plausibilität der Ergebnisse überprüft. Hierfür wurde das in Kapitel 7.6 beschriebene Tabellenwerkzeug in einem Beta-Stadium entwickelt.

Die Studierenden haben für eine übersichtliche Entwurfsaufgabe (größtenteils Arbeiten für den Urban Mining Student Award 2017/18) die Bauteile Boden, Außenwand, ggf. Decken und Dach mit dem Tool erfasst und die Kreislaufpotenziale berechnet.

Anhand einer der Arbeiten und eines beispielhaft durchgerechneten Bauteils wird eine Überprüfung dargestellt, die eine Verifizierung hinsichtlich der Qualitätsstufen erforderlich machte.

### **7.4.1. Beschreibung des Entwurfs und der Berechnungsergebnisse**

#### *Konstruktion und Material*

In dem Entwurf von Leona Heidrich (Abb. A 7.6c) besteht die Konstruktion nahezu vollständig aus nachwachsenden Rohstoffen, da sowohl das Tragwerk als auch Dämmung und innere sowie äußere Bekleidungen aus Holz oder Holzwerkstoffen bestehen. Abb. A 7.6a zeigt die Berechnung der Massen für das Bauteil Außenwand und die Zuordnung der materialspezifischen sowie konstruktionsbedingten Parameter. Der Material-Recycling-Content (MRC) setzt sich aus zertifiziert nachhaltig nachwachsenden Rohstoffen (MRC-C) und aus nicht zertifizierten nachwachsenden Rohstoffen (MRC-R) zusammen. Alle verwendeten Hölzer und Holzwerkstoffe sind schadstofffrei (unbehandelt) und lassen sich am Ende der Nutzungsdauer sortenrein trennen.

### *Wertstoffe*

Die zu erwartenden Wertstoffe sind mit Ausnahme der kompostierbaren Winddichtungsbahn ausschließlich Altholz der Kategorien A1 und A2 (s. Abb. A 7.6b). Alle Wertstoffe sind somit grundsätzlich stofflich wiederverwertbar (recyclable). Anhand dieses Beispiels lässt sich die Berechnung der Wahrscheinlichkeit des hochwertigen Recyclings ablesen: Altholz der Kategorie A1 – das sich besser stofflich verwerten lässt – hat einen geringeren durchschnittlichen Entsorgungspreis als Altholz A2. Der Faktor Wert ist deshalb höher (f $_{\rm v}$  Altholz A1 = 0,8; f $_{\rm v}$  Altholz A2 = 0,7). Demnach wäre es vorteilhaft, die Wertstoffe auf der Baustelle zu trennen. Dem steht aber ein höherer Aufwand (Faktor Arbeit) entgegen. Für die sortenreine Trennung der Massivholzplatte aus Abb. A 7.6a z. B. beträgt der Faktor f<sub>w</sub> 0,9. Würden die Bekleidungen zusammen mit der Tragkonstruktion von einem Abbruchbagger am Stück abgebrochen, wäre der Aufwand geringer ( $f_w = 1,0$ ). Für den selektiven Rückbau der Massivholzplatte ergibt sich unter Berücksichtigung beider Wirtschaftlichkeitsfaktoren insgesamt eine um 2% höhere Wahrscheinlichkeit für die stoffliche Verwertung, wie die Multiplikation der Faktoren zeigt:

- A 7.6 Berechnung der Kreislaufpotenziale am Beispiel einer studentischen Arbeit, Leona Heidrich, Bergische Universität Wuppertal, Korrektur Rosen
	- a Berechnung für das Bauteil Außenwand
	- b Wertstoffe
	- c Konstruktionsschnitt M 1:20
	- d Closed-Loop-Potenzial
	- e Loop-Potenzial

selektiver Rückbau, sortenreines Altholz A1:  $f_{\rm v}$  0,8  $\times$  f $_{\rm w}$  0,9 = 0,72 <u>^</u> 72% selektiver Abbruch, gemischt mit Altholz A2:  $f_{\rm v}$  0,7  $\times$  f $_{\rm w}$  1,0 = 0,70 <u>^</u> 70%

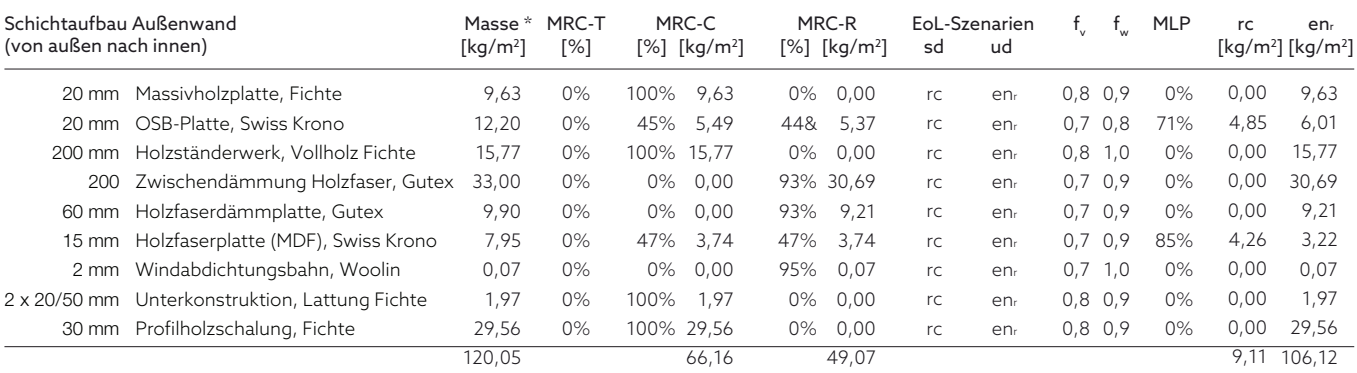

\* inkl. Austausch im Lebenszyklus Abkürzungen

MRC-T Material Recycling Content, technische Materialien

MRC-C Material Recycling Content, zertifiziert nachhaltig nachwachsende Rohstoffe (certified) MRC-R Material Recycling Content, nachwachsende Rohstoffe (renewable) sd EoL-Szenario selektiver Rückbau/hochwertig (selective dismantling) ud EoL-Szenario selektiver Abbruch/üblich (usual demolition)

Faktor Wert

f f Faktor Arbeit

rc wiederverwertbare Wertstoffe (recyclables) enr energetisch verwertbare Wertstoffe (energetically usable)

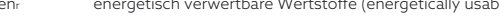

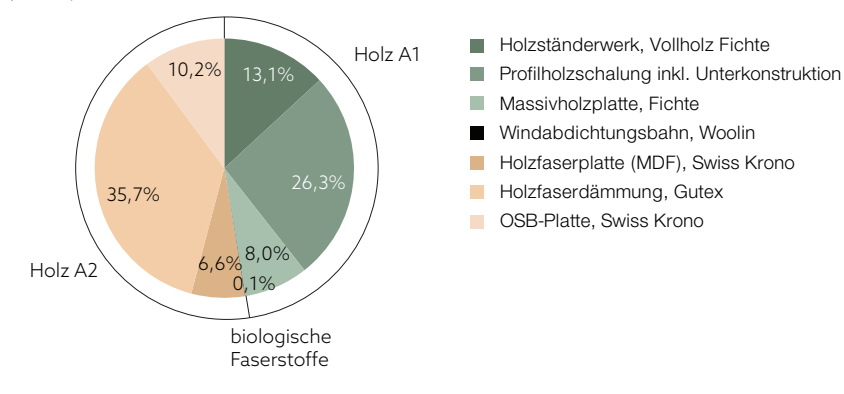

A 7.6 a

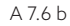

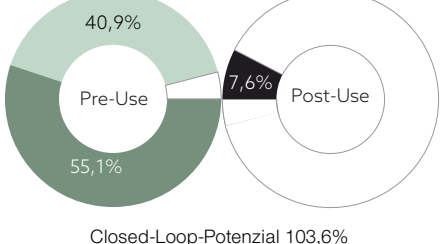

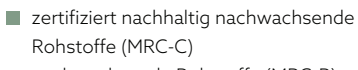

Holzfaserplatte (MDF), Swiss Krono

- nachwachsende Rohstoffe (MRC-R)
- wiederverwertbare Materialien (rc)

A 7.6 d

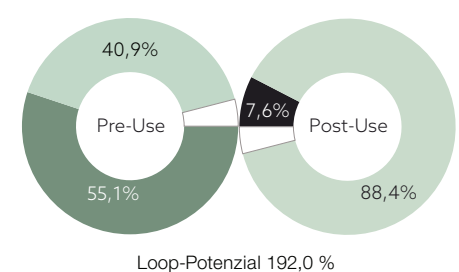

**zertifiziert nachhaltig nachwachsende** Rohstoffe (MRC-C)

- nachwachsende Rohstoffe (MRC-R)
- wiederverwertbare Materialien (rc)

**E** energetisch verwertbare Materialien aus nachwachsenden Rohstoffen (enr)

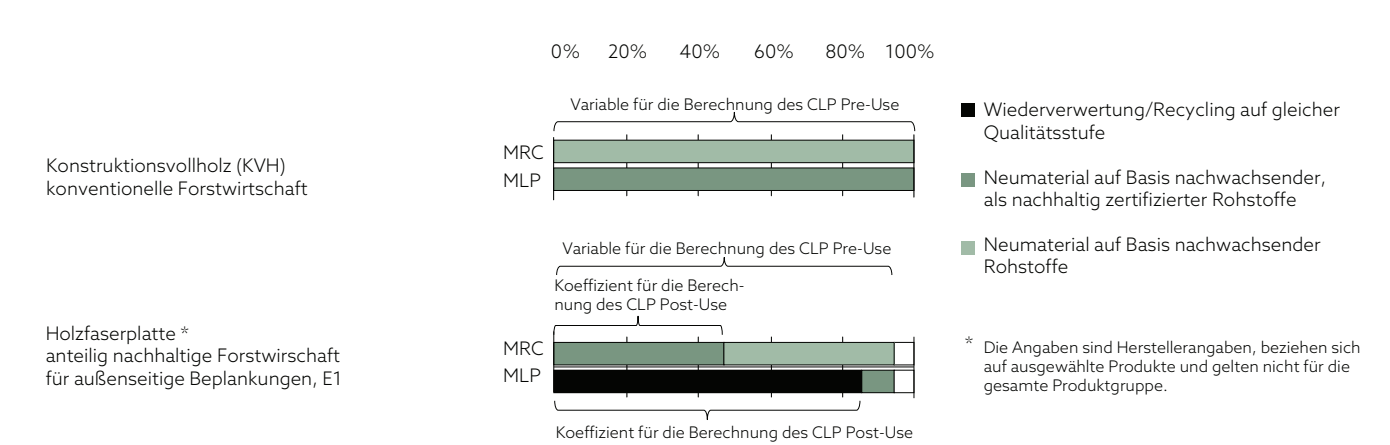

A 7.7

### *Kreislaufpotenziale*

Die nachwachsenden Rohstoffe fließen gemäß Kapitel 7.2.2 in das Closed-Loop-Potenzial Pre-Use ein, die wiederverwertbaren Baustoffe hingegen in das Closed-Loop-Potenzial Post-Use (Abb. A 7.6d). Im Loop-Potenzial werden darüber hinaus die energetisch verwertbaren Wertstoffe aus nachwachsenden Rohstoffen abgebildet (Abb. A 7.6e). Im Loop-Potenzial ist ablesbar, dass nur ein kleiner Anteil ohne jegliches Kreislaufpotenzial verbleibt (weiße Flächen): Dies sind die Bindemittel in den Holzwerkstoffplatten und der Holzfaserdämmung, die aus nicht erneuerbaren Primärrohstoffen (Kunstharze auf Erdölbasis) bestehen und am Ende der Nutzungsdauer nur energetisch verwertet werden können. Durch die energetische Verwertung gehen diese nicht erneuerbaren Primärrohstoffe unwiederbringlich verloren (während der Anteil erneuerbarer Primärrohstoffe in menschlichen Zeiträumen von der Erde im Naturkreislauf wiederhergestellt werden kann).

Die wiederverwertbaren Baustoffe (recyclables) ergeben sich durch Multiplikation der verwertbaren Masse mit den Koeffizienten Wert, Arbeit und Material-Loop-Potenzial. Bezüglich des MLP zeigte sich eine Problematik, die im Folgenden beschrieben wird.

### **7.4.2. Identifizierte Problematiken**

Das Material-Loop-Potenzial eines Baustoffs beziffert gemäß Definition in Kapitel 5 auf Seite 94 den "möglichen zukünftigen Anteil von Recyclingmaterialien in einem Produkt bei einer maximalen Optimierung der Produktion hinsichtlich ihres Sekundärrohstoffanteils". Es bildet damit den Anteil an Materialien ab, der nach heutigem Stand der Forschung zukünftig langfristig im geschlossenen Kreislauf gehalten werden kann. In diesem Sinn wird das MLP in dieser Arbeit als begrenzender Koeffizient für die Qualitätsstufe Wiederverwertung in der Post-Use-Phase angewandt.

Nach Hillebrandt/Seggewies zählt zum MLP jedoch auch der maximal mögliche Anteil nachwachsender Rohstoffe. Abb. A 7.7 zeigt den derzeitigen Material-Recycling-Content und das Material-Loop-Potenzial der in dem Entwurf von Heidrich verwendeten Konstruktionshölzer und der gewählten Holzfaserplatte (MDF-Platte Swiss Krono).

In den studentischen Arbeiten wurde nur das MLP für die Wiederverwertung/Recycling angesetzt (schwarzer Balken in Abb. A 7.7 = 85%), nicht aber das MLP für nachwachsende Rohstoffe, da die Post-Use-Phase die

A 7.7 MRC und MLP von Konstruktionsvollholz und einer beispielhaften Holzfaserplatte, nach Hillebrandt/Seggewies, Atlas Recycling [171]

In dem Beispiel stammt das Konstruktionsvollholz aus konventioneller Forstwirtschaft (MRC 100%). Nach Hillebrandt/Seggewies könnte es nach "Optimierung der Produktion" zukünftig aus nachhaltiger Forstwirtschaft stammen (MLP 100%), d.h. wenn der Wald auf nachhaltige Forstwirtschaft umgestellt und z.B. vom FSC oder PEFC zertifiziert würde.

Der Holzanteil der beispielhaften Holzfaserplatte (MRC ingesamt 94%) stammt dagegen bereits zur Hälfte aus nachhaltiger Forstwirtschaft. Bei einer maximalen Optimierung der Produktion könnte die Platte nach heutigem Stand der Forschung zukünftig zu 85% aus Altholz und zu 9% aus nachhaltig zertifiziertem Primärholz kommen (MLP insgesamt 94%).

Nachnutzung und nicht die Materialherkunft abbildet. So kam es dazu, dass für alle massiven Hölzer kein Closed-Loop-Potenzial Post-Use ausgewiesen werden konnte, was unlogisch erscheint. Eine Rückführung nachwachsender Rohstoffe in den biologischen Kreislauf durch Verrottung ist theoretisch möglich, wird aber de facto nicht praktiziert. In der Praxis werden nachwachsende Rohstoffe energetisch verwertet und gehen damit stofflich verloren. **Der Kreislauf kann jedoch geschlossen werden, wenn die energetisch verwertbaren nachwachsenden Rohstoffe aus zertifiziert nachhaltiger Bewirtschaftung stammen und damit sichergestellt ist, dass sie nachwachsen und die Anbaufläche (z.B. der Wald) nachhaltig erhalten bleibt.**

Die energetische Verwertbarkeit nachwachsender Rohstoffe geht deshalb in das Closed-Loop-Potenzial Post-Use ein, sofern es sich um zertifiziert nachhaltig nachwachsende Rohstoffe handelt.

Hierbei ist zu berücksichtigen, dass sich die Zertifizierung für nachhaltig nachwachsende Rohstoffe auf den Einbauzeitpunkt bezieht, obwohl sie sich auf die Post-Use-Phase des Kreislaufpotenzials auswirkt. Dabei wird vorausgesetzt, dass die Flächen, von denen die Rohstoffe stammen, auch nachhaltig erhalten bleiben.<sup>52</sup>

**Der MRC für Neumaterial auf Basis nachwachsender, als nachhaltig zertifizierter Rohstoffe ist somit ein Koeffizient für die Berechnung des Closed-Loop-Potenzials Post-Use.** 

Das MLP nach Hillebrandt/Seggewies für den *möglichen zukünftigen* Anteil zertifiziert nachwachsender Rohstoffe in einem Produkt spielt im Urban Mining Index jedoch keine Rolle, da hiermit keinerlei Aussicht oder Verpflichtung des Produzenten für eine nachhaltige Bewirtschaftung einhergeht.

In Abb. A 7.7 ist die Verwendung der Kennwerte MRC und MLP als Variable oder Koeffizienten für die Berechnung des Closed-Loop-Potenzials gekennzeichnet. Das Beispiel zeigt, dass der Stoffkreislauf holzbasierter Materialien auf zweierlei Weise geschlossen werden kann: a) durch die stoffliche Verwertung des Altholzes;

b) durch das natürliche Nachwachsen, was durch zertifiziert nachhaltige Forstwirtschaft gewährleistet wird.

Dabei kann beides zutreffen: **Wird das nachhaltig nachwachsende Material am Ende der Nutzungsdauer stofflich verwertet, wird der Kreislauf quasi doppelt geschlossen** – mit dem Effekt, dass der Atmosphäre bilanziell betrachtet Kohlenstoff entzogen wird.

Die studentische Arbeit zeigt zwei weitere erforderliche Verifizierungen: Bei der stofflichen Verwertung von Altholz handelt es sich nicht um ein echtes Recycling. Denn die Holzfasern werden bei jedem Verwertungsprozess kürzer und verlieren somit an Qualität. Die stoffliche Verwertung von Altholz muss deshalb sowohl beim Materialeinsatz (Pre-Use) als auch bei der Nachnutzung (Post-Use) der Qualitätsstufe "Weiterverwer-

<sup>52</sup> Bei FSC-zertifizierten Hölzern muss sich der Forstbetrieb z. B. verpflichten, seinen Wald langfristig nach den FSC-Prinzipien und -Kriterien [172] zu bewirtschaften. Dazu gehört z. B. auch das Unterlassen von Kahlschlägen, die Verjüngung mit standortgerechten Arten und der Verzicht auf Einsatz von Bioziden.

tung" (Downcycling - DC) bzw. "weiterverwertbar" (downcyclable - dc) zugeordnet werden. Die Weiterverwertbarkeit nachwachsender Rohstoffe geht wiederum in das Closed-Loop-Potenzial Post-Use ein, sofern es sich um zertifiziert nachhaltige Rohstoffe handelt.

Anhand einer weiteren studentischen Arbeit, in der wiederverwendete Bauelemente geplant wurden, zeigte sich das Erfordernis, auch in der Pre-Use-Phase die Qualitätsstufe "Wiederverwendung" einzuführen.

### **7.4.3. Verifizierung**

Aufgrund der aufgezeigten Problematiken wurden die Qualitätsstufen und deren Abbildung in den Kreislaufpotenzialen verifiziert. Abb. A 7.8 zeigt die Qualitätsstufen als Variable nach der Verifizierung. Der Begriff "Material-Recycling-Content" wird differenzierter abgebildet. Sowohl in der Pre-Use- als auch in der Post-Use-Phase wird zwischen Wieder- und Weiterverwertung unterschieden. Prinzipiell sind folgende Sekundärrohstoffe als weiterverwertete Materialien einzustufen, da sie mit jedem Recyclingprozess an Qualität verlieren:

- Holzfasern aus Altholz (z. B. in Spanplatten)
- **Kunststoffrezyklate**

**In der Post-Use-Phase fließen weiterverwertbare und energetisch verwertbare Rohstoffe in das Closed-Loop-Potenzial nur ein, sofern die Rohstoffe nachhaltig nachwachsend/zertifiziert sind. Ansonsten fließen sie nur in das Loop-Potenzial ein.**

**In der Pre-Use-Phase fließen dagegen alle Materialien aus nachwachsenden (bzw. nachgewachsenen) Rohstoffen in das Closed-Loop-Potenzial ein (auch nicht zertifizierte), da sie bereits im Naturkreislauf rezykliert wurden.**

Abb. A 7.9 zeigt die Kreislaufpotenziale der studentischen Arbeit nach der Verifizierung. Der Kreislauf Pre-Use ist aufgrund des Einsatzes erneuerbarer Rohstoffe nahezu geschlossen. Bedingt durch die Wirtschaftlichkeit des selektiven Rückbaus – ausgedrückt durch Multiplikation der verwertbaren Stoffe mit den jeweiligen Faktoren Wert und Arbeit – ergibt die Berechnung für rund 65% der Materialien eine Nachnutzbarkeit mit Qualitätsverlust. Davon fließt nur der Anteil zertifiziert nachhaltig nachwachsender Hölzer und Holzwerkstoffe in das Closed-Loop-Potenzial ein (39,7%), während in das Loop-Potenzial zusätzlich der Anteil aus konventioneller Forstwirtschaft einfließt (25,4%).

Für 30,8% der Materialien wird eine energetische Verwertung prognostiziert. Davon wird für die Hälfte (15,4%) sichergestellt, dass sie nachwachsen (da sie zertifiziert sind), sodass sie zum Closed-Loop-Potenzial der Konstruktion beitragen.

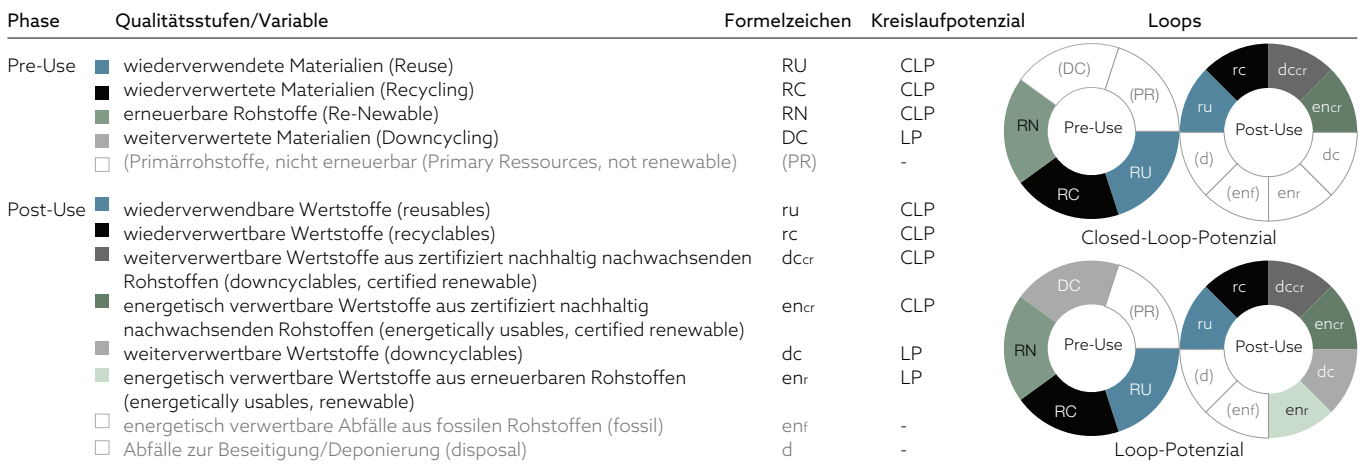

A 7.8

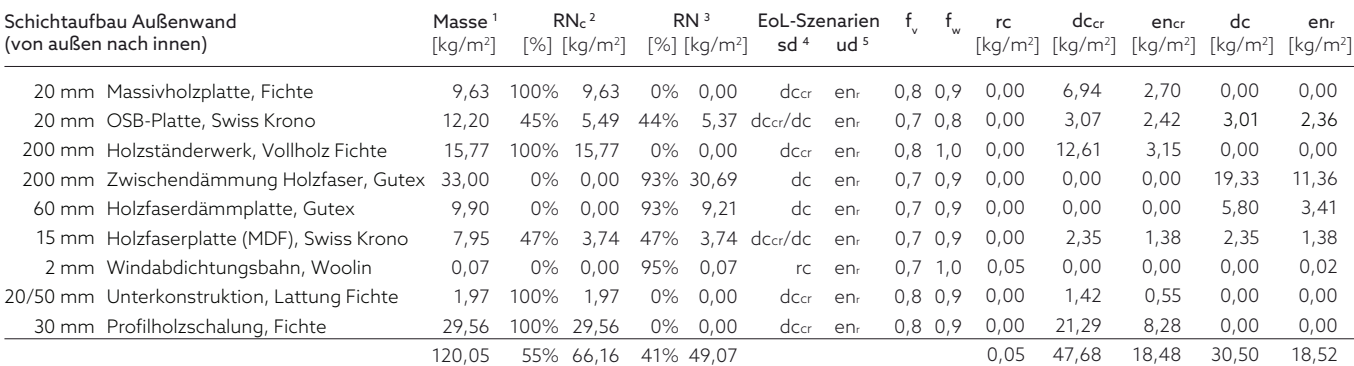

1 inkl. Austausch im Lebenszyklus

2 erneuerbare Rohstoffe, zertifiziert (Renewable Material, certified)

3 erneuerbare Rohstoffe (Renewable Material)

4 EoL-Szenario selektiver Rückbau (selective dismantling)

5 EoL-Szenario selektiver Abbruch (usual demolition)

#### erneuerbare Rohstoffe (RN)

- wiederverwertete Wertstoffe (rc)
- weiterverwertbare Wertstoffe aus zertifiziert nachhaltig nachwachsenden Rohstoffen (dccr) **energetisch verwertbare Wertstoffe aus**
- zertifiziert nachhaltig nachwachsenden Rohstoffen (encr)
- weiterverwertbare Wertstoffe (dc)
- energetisch verwertbare Wertstoffe aus erneuerbaren Rohstoffen (enr)

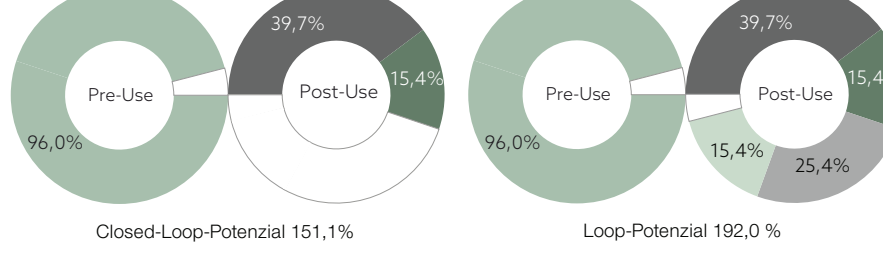

- A 7.8 Qualiätsstufen als Variable zur Bewertung der Kreislaufpotenziale (nach der Verifizierung), schematische Darstellung
- A 7.9 Berechnung der Kreislaufpotenziale am Beispiel der studentischen Arbeit aus Kapitel 7.4.1 nach der Verifizierung

A 7.9

## **7.5. Formeln zur Berechnung der Kreislaufpotenziale**

Das Closed-Loop-Potenzial (CLP) und das Loop-Potenzial (LP) werden anhand der nachfolgenden Formeln und Unterformeln ermittelt.

### **7.5.1. Closed-Loop-Potenzial (CLP)**

Der Materialkreislauf kann zu Beginn des Lebenszyklus vollständig geschlossen werden, indem zu 100% wiederverwendete Bauelemente, wiederverwertete Materialien oder nachgewachsene Rohstoffe eingesetzt werden. Zudem kann er am Ende des Lebenszyklus vollständig geschlossen werden, wenn die eingesetzten Materialien unter Anwendung der definierten Parameter der Post-Use-Phase zu 100% wiederverwendbar, rezyklierbar oder nachhaltig nachwachsend sind. Das theoretisch maximal mögliche Closed-Loop-Potenzial beträgt somit 200%. Die Formeln zur Berechnung des Closed-Loop-Potenzials lauten:

- $CLP = CLP_{pre-use} + CLP_{post-use}$
- $CLP_{pre-Lose}$  =  $RU + RC + RN$

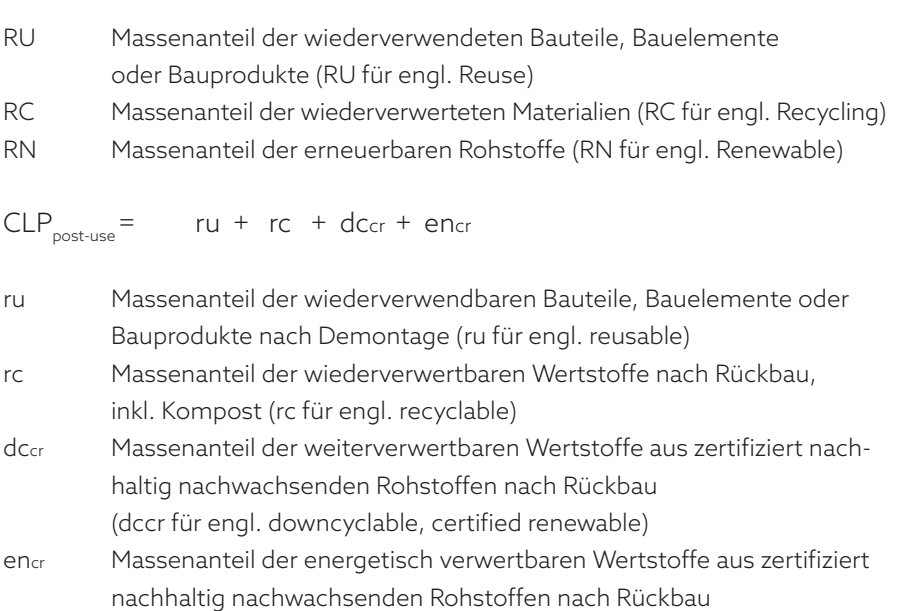

Die Wieder- und Weiter*verwertung* können je nach Materialart sowohl hochwertige als auch übliche EoL-Szenarien sein (s. Abb. A 5.4, Seite 92). Metalle z.B. werden nicht nur im selektiven Rückbau, sondern auch im heute üblichen selektiven Abbruch bereits hochwertig recycelt. Die wieder- und weiterverwertbaren Wertstoffe setzen sich deshalb ggf. aus dem Anteil des EoL-Szenarios selektiver Rückbau und des EoL-Szenarios selektiver Abbruch zusammen und berechnen sich wie folgt:

(en für engl. energetically usable, certified renewable)

$$
rc = rc_{sd} + rc_{ud}
$$

- $d_{\text{Ccr}}$  =  $d_{\text{Ccr}_{\text{ccl}}}$  +  $d_{\text{Ccr}_{\text{ccl}}}$
- rc<sub>sd</sub> Massenanteil der wiederverwertbaren Wertstoffe im EoL-Szenario selektiver Rückbau (sd für engl. selective dismantling)
- rc<sub>ud</sub> Massenanteil der wiederverwertbaren Wertstoffe im EoL-Szenario selektiver Abbruch (ud für engl. usual demolition)
- dccr, Massenanteil der weiterverwertbaren Wertstoffe aus zertifiziert nachhaltig nachwachsenden Rohstoffen im EoL-Szenario selektiver Rückbau
- dccr... Massenanteil der weiterverwertbaren Wertstoffe aus zertifiziert nachhal tig nachwachsenden Rohstoffen im EoL-Szenario selektiver Abbruch

Für die Wieder*verwendung* von Baustoffen ist immer eine Demontage erforderlich. Da die Wiederverwendung von Baustoffen derzeit nicht üblich ist, kommt hier nur das hochwertige EoL-Szenario Wiederverwendung zum Tragen. In der Formel muss nicht nach selektivem Rückbau und selektivem Abbruch unterschieden werden. Die Formel zur Berechnung des Masseanteils der wiederverwendbaren Baustoffe lautet demnach schlicht:

ru =  $ru_{\text{ad}}$ 

Der Massenanteil der wiederverwendbaren Baustoffe, der nach der Prognose (siehe nächster Abschnitt) *nicht* in das hochwertige EoL-Szenario Wiederverwendung fließt, geht je nach Wertstoffart in das jeweils zugewiesene übliche EoL-Szenario ein.

Die energetische Verwertung nachwachsender Rohstoffe ist kein hochwertiges EoL-Szenario. Da organische Abfälle nicht deponiert werden dürfen, ist die energetische Verwertung für diese Materialien das übliche EoL-Szenario. Ein selektiver Rückbau ist hierfür nicht erforderlich. Insofern muss für nur energetisch verwertbare Materialien aus nachwachsenden Rohstoffen weder die Wirtschaftlichkeit des selektiven Rückbaus noch das Material-Loop-Potenzial berücksichtigt werden.

## *Prognose*

Um zu prognostizieren, mit welcher Wahrscheinlichkeit die Materialien durch den selektiven Rückbau das jeweils *hochwertige* EoL-Szenario erreichen, werden den Variablen schließlich die Koeffizienten hinzugefügt:

$$
ru = \frac{M_{ru} \cdot f_{w} \cdot f_{v}}{M} \cdot 100
$$

$$
rC_{\rm sd} = \frac{M_{rc} \times f_{w} \times f_{v} \times MLP}{M} \times 100
$$

$$
d_{\text{Cor}_{sd}} = \frac{M_{dcor} \cdot f_{w} \cdot f_{v}}{M} \cdot 100
$$

- Mru Masse der wiederverwendbaren Baustoffe (ru für engl. reusables)
- Mrc Masse der wiederverwertbaren Wertstoffe (rc für engl. recyclables)
- Mdccr Masse der weiterverwertbaren Wertstoffe aus zertifiziert nachhaltig nachwachsenden Rohstoffen (dc für engl. downcyclables, certified renewable)
- $f_{w}$  Faktor Arbeit (w für engl. work)
- $f_{y}$  Faktor Wert (v für engl. value)
- M Masse des eingesetzten Materials
- MLP Material-Loop-Potenzial

### **7.5.2. Loop-Potenzial (LP)**

Das Loop-Potenzial bildet über das Closed-Loop-Potenzial hinaus auch Materialien und Wertstoffe ab, die im offenen Kreislauf geführt werden. Das theoretisch maximal mögliche Loop-Potenzial beträgt ebenfalls 200%. Die Formeln zur Berechnung des Loop-Potenzials lauten:

- $LP = LP_{pre-tree} + LP_{post-tree}$
- $LP_{pre-use}$  =  $CLP_{pre-use}$  + DC
- DC Massenanteil der weiterverwerteten Materialien (DC für engl. Downcycling)

$$
LP_{\text{post-use}} = CLP_{\text{post-use}} + dc + en_{\text{r}}
$$

- dc Massenanteil der weiterverwertbaren Wertstoffe nach Rückbau (dc für engl. downcyclables)
- enr Massenanteil der energetisch verwertbaren Wertstoffe aus nachwachsenden Rohstoffen nach Rückbau (enr für engl. ener getically usable, renewable)

Auch eine Weiterverwertung ist heute noch nicht unbedingt üblich und kann einen selektiven Rückbau erfordern. Die Weiterverwertung kann je nach Materialart sowohl hochwertiges als auch übliches EoL-Szenario sein (s. Abb. A 5.4, Seite 92). Die weiterverwertbaren Wertstoffe setzen sich deshalb ggf. aus dem Anteil des EoL-Szenarios selektiver Rückbau und des EoL-Szenarios selektiver Abbruch zusammen und berechnen sich wie folgt:

- $dc = dc + dc$
- dc Massenanteil der weiterverwertbaren Wertstoffe im EoL-Szenario selektiver Rückbau
- dc<sub>ud</sub> Massenanteil der weiterverwertbaren Wertstoffe im EoL-Szenario selektiver Abbruch

Zur Prognostizierung der Wahrscheinlichkeit, mit der die Materialien das jeweils hochwertige EoL-Szenario erreichen, werden den Variablen die Koeffizienten hinzugefügt:

$$
dC_{sd} = \frac{M_{dc} \cdot f_w \cdot f_v}{M} \cdot 100
$$

Mdc Masse der weiterverwertbaren Wertstoffe (downcyclables)

Um den Qualitätsverlust der in offenen Kreisläufen geführten Materialien abzubilden, geht deren Anteil auf Gebäudeebene gewichtet in die Bewertung ein (s. Kapitel 9.3.2).

Die Abbildung A 7.10 fasst die Systematik zur Berechnung der Kreislaufpotenziale im Urban Mining Index noch einmal grafisch zusammen.

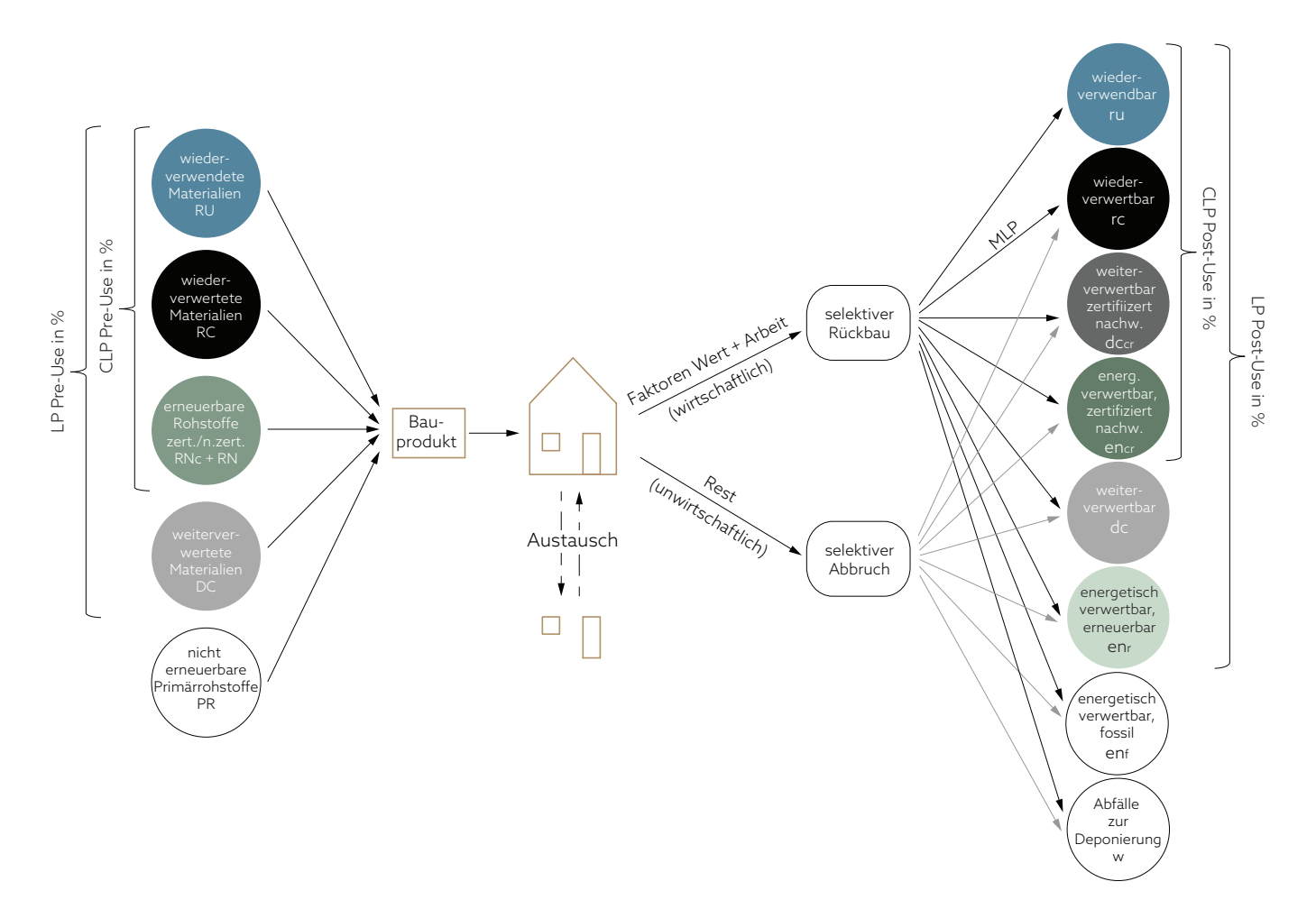

## **7.6. Entwicklung eines Tabellenwerkzeugs zur systematischen Berechnung und Bewertung der Kreislaufpotenziale**

A 7.10 Systematik zur Berechnung der Kreislaufpotenziale nach Qualitätsstufen

Für die praktische Anwendung der Bewertungsmethodik wurde ein Tabellenwerkzeug im Excelformat entwickelt. Eine Exceldatei hat den Vorteil, dass sie auf praktisch jedem Rechner anwendbar ist. Im Zuge der Evaluierung durch die Studierenden (s. Kapitel 7.4) haben sich einige typische, programmbedingte Schwierigkeiten gezeigt, die behoben werden konnten. So wurde das automatische Einfügen neuer Zeilen inklusive der entsprechenden Formeln mithilfe von Makros programmiert. Excel bietet außerdem den Vorteil, dass individuelle Anpassungen möglich sind, sofern die hierfür benötigten Zellen nicht für den Anwender gesperrt sind. Hier liegt jedoch auch ein Risiko, da individuelle Anpassungen die Fehleranfälligkeit erhöhen. Die Überführung in eine benutzerfreundliche Online-Anwendung ist deshalb geplant, aber nicht Gegenstand der Promotion.

Das Tabellenwerkzeug besteht aus mehreren Tabellenblättern. Im ersten Tabellenblatt findet der Anwender eine kurze Anleitung. Die darauffolgenden Tabellenblätter dienen der Erfassung der Bauteile. Jedes Bauteil wird in einem eigenen Tabellenblatt erfasst. Varianten von Bauteilen können in weiteren Tabellenblättern erfasst werden.

In den folgenden Abschnitten wird die Berechnung der Kreislaufpotenziale mit dem entwickelten Tabellenwerkzeug beschrieben.

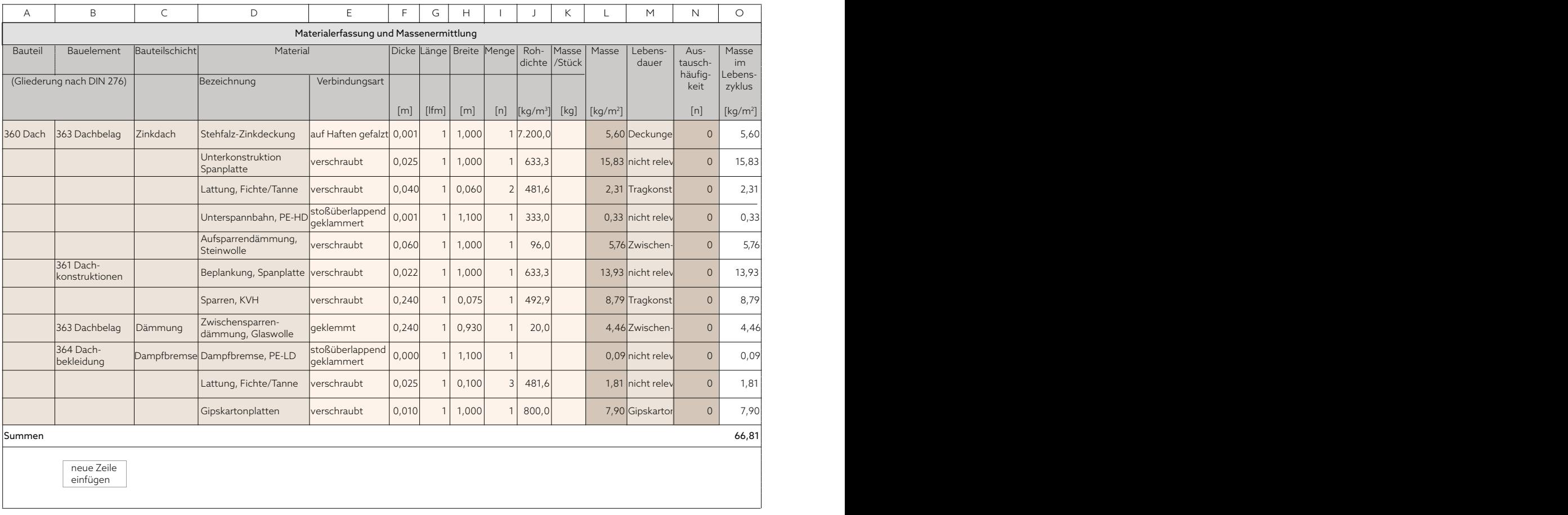

A 7.11a

- Spalten/Zellen ergeben sich automatisch, können aber auch überschrieben werden
- Spalten/Zellen müssen erfasst werden Spalten/Zellen können erfasst werden
- automatische Berechnung

## **7.6.1. Mengenermittlung**

Die Bauteile werden auf Materialebene erfasst (s. Abb. A 7.11a). Zur Gliederung steht dem Anwender ein Dropdown-Menü mit den Bauelementen der KGR 300 nach DIN 276 zur Verfügung. Die Bezeichnung der Materialien legt der Anwender ohne Vorgabe individuell fest (z.B. analog zu den Beschriftungen in den Entwurfs- oder Ausführungsplänen). Die Angabe der Verbindungsart (Spalte E) dient nicht der Berechnung, sondern als Hilfestellung zur Einordnung des Rückbauaufwands. Die Massen pro Quadratmeter können entweder über die Berechnung des Volumens anhand der Maße und Angabe der Rohdichte automatisch berechnet werden, aber auch direkt für das jeweilige Material erfasst werden. Letzteres ist sinnvoll, wenn Herstellerangaben zu Flächengewichten vorliegen (z.B. für Teppichboden). Die Zellen der Spalte L sind deshalb mit einer Formel hinterlegt, die aber vom Anwender überschrieben werden kann.

Zur Berechnung der Austauschhäufigkeit kann in Spalte M ein Dropdown-Menü genutzt werden, in dem die BBSR-Tabelle mit Nutzungsdauern von Bauteilen hinterlegt ist. Die Masse im Lebenszyklus pro Quadratmeter (Spalte O) als Basis für alle folgenden Berechnungen ergibt sich automatisch durch Addition von Masse + Masse x Austauschhäufigkeit.

## **7.6.2. Qualitätsstufen Pre-Use**

Der Massenermittlung folgt die Berechnung der Qualitätsstufen für den Materialeinsatz Pre-Use (Abb. A 7.11b). Die Massenanteile kann der Anwender anhand von Herstellerangaben oder anhand des Material-

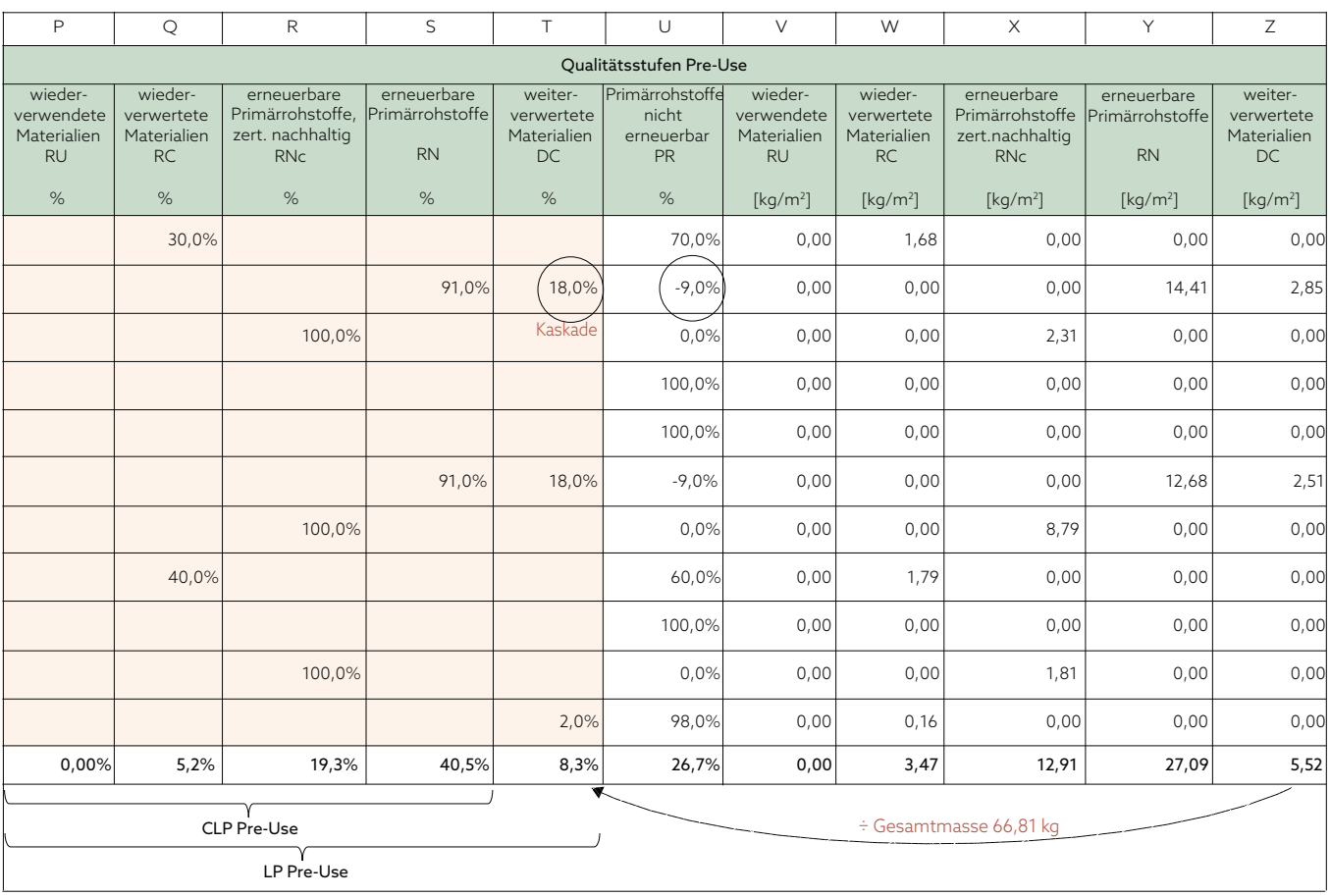

Recycling-Content (MRC) nach dem Atlas Recycling in den Spalten P bis T erfassen. Der Anteil nicht erneuerbarer Primärrohstoffe wird anhand der Angaben automatisch berechnet.

Für jedes Material werden die Massen nach Qualitätsstufen anhand der Prozentangaben berechnet. Die Summen der jeweiligen Qualitätsstufen (Spalte V bis Z) werden dann durch die Gesamtmasse des Bauteils im Lebenszyklus geteilt, sodass sich automatisch die prozentualen Massenanteile der Qualitätsstufen für das Gesamtbauteil ergeben.

## *Kaskadennutzung*

Werden in einem Bauteil Sekundärrohstoffe aus erneuerbaren Rohstoffen eingesetzt, handelt es sich um eine Kaskadennutzung (s. Seite 22). Die in dem Anwendungsbeispiel erfassten Spanplatten bestehen zu 18% aus weiterverwertetem Altholz (Spalte T), 73% Primärholz und 9% Leimanteil aus nicht erneuerbaren Primärrohstoffen. Da das Altholz ebenfalls aus erneuerbaren Rohstoffen besteht, sind in der Spanplatte insgesamt 91% erneuerbare Rohstoffe eingesetzt (Spalte S). Addiert man die erneuerbaren Rohstoffe und die weiterverwerteten Rohstoffe, ergeben sich 109% Materialeinsatz. Da der Anteil nicht erneuerbarer Primärrohstoffe automatisch durch Bildung der Differenz zwischen 100% und der Summe der Spalten P bis T berechnet wird, ergibt sich für die Spanplatten ein negativer Prozentanteil nicht erneuerbarer Primärrohstoffe. Dies ist kein Fehler, sondern Absicht, um die Kaskadennutzung quantitativ abzubilden. In der Summenbildung (letzte Zeile) gleicht die Kaskadennutzung so einen Teil des Gesamt-Primärrohstoffeinsatzes aus.

A 7.11 Erfassung eines beispielhaften Dachaufbaus mit dem entwickelten Excel Tool

- a Materialerfassung und Massenermittlung
- b Berechnung der Qualitätsstufen Pre-Use

Abkürzungen (engl.):

- RU Reuse
- 
- RC Recycling<br>RNc Renewabl RNc Renewable, certified<br>RN Renewable (uncertifi
- RN Renewable (uncertified)<br>DC Downcycling
- DC Downcycling<br>PR Primary Resse
	- Primary Ressources (not renewable)

A 7.11b

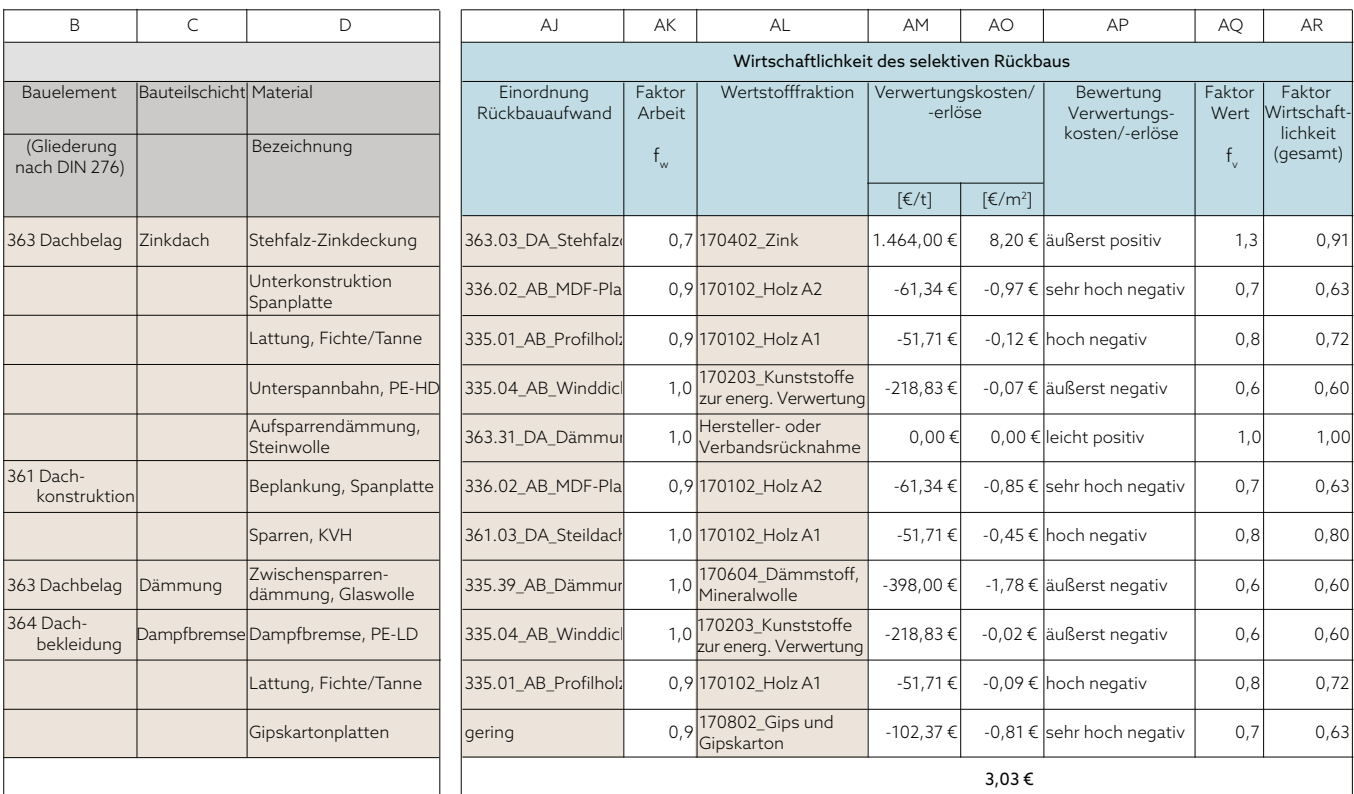

 $A$  7.11 $c$ 

### **7.6.3. Wirtschaftlichkeit des selektiven Rückbaus**

Um die Wirtschaftlichkeit des selektiven Rückbaus zu berücksichtigen, muss der Anwender jedem Material den Rückbauaufwand und eine Wertstofffraktion zuordnen (s. Abb. A 7.11c).

Hierzu enthält die Spalte AJ ein Dropdown-Menü, in dem der Bauteilkatalog aus Kapitel 6 hinterlegt ist. Durch Verknüpfung des Dropdown-Menüs mit der Skala aus Kapitel 7.3.2 wird automatisch der Faktor Arbeit zugewiesen. Da der Bauteilkatalog bei weitem nicht alle existierenden Konstruktionen enthält, kann der Anwender den Rückbauaufwand auch durch Vergleich mit den beschriebenen Konstruktionen einschätzen und im Dropdown-Menü die Stufen des Rückbauaufwands (von sehr gering bis sehr hoch) selbst direkt auswählen.

Die Wertstofffraktionen gemäß Kapitel 6.1, Abb. A 6.4 werden ebenfalls anhand eines Dropdown-Menüs in Spalte AL zugeordnet. Nach der Zuordnung durch den Anwender werden automatisch für jedes Material sowie für das gesamte Bauteil anhand der im Exceltool hinterlegten Preisliste (Abb. A 6.4) die zu erwartenden Entsorgungskosten bzw. Verwertungserlöse berechnet. Durch Verknüpfung der Wertstofffraktionen mit der Skala aus Kapitel 7.3.1 wird automatisch der Faktor Wert zugewiesen. Der Gesamtfaktor Wirtschaftlichkeit (Spalte AR) ergibt sich durch Multiplikation des Faktors Arbeit mit dem Faktor Wert.

Zur Beurteilung der grundsätzlichen Nachnutzbarkeit der geplanten Materialien dient der Tabellenabschnitt "Wiederverwendbarkeit und Ver-

- A 7.11 Erfassung eines beispielhaften Dachaufbaus mit dem entwickelten Excel Tool
- c Ermittlung der Wirtschaftlichkeit des selektiven Rückbaus
- d Abfrage zur Wiederverwendbarkeit und Verwertbarkeit
- Abkürzungen (engl.):
- sd selective dismantling<br>ud usual demolition
- usual demolition

wertbarkeit" (s. Abb. A 7.11d).

**7.6.4. Wiederverwendbarkeit und Verwertbarkeit**

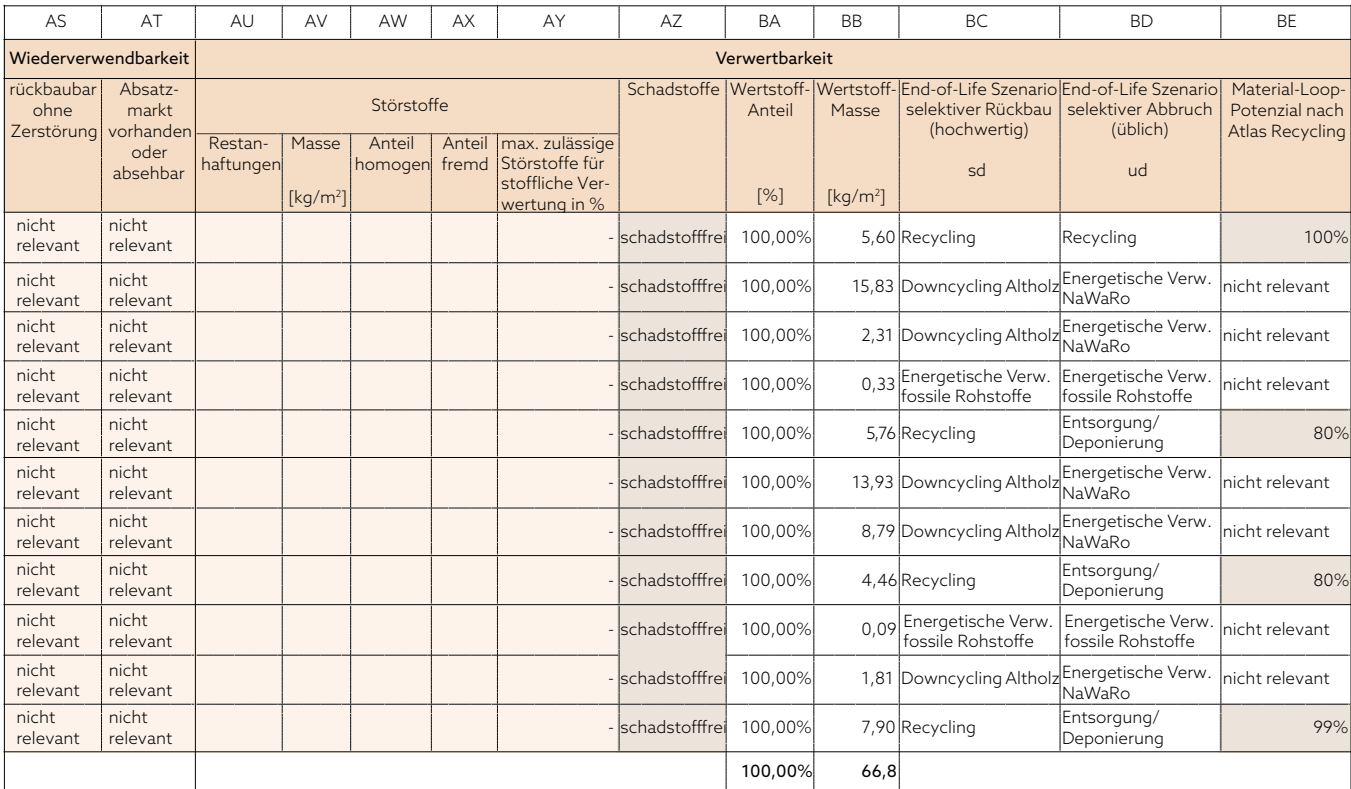

Die Abfrage zu den Kriterien der Wiederverwendbarkeit (Spalten AS und AT) ist mit der Einordnung der Wertstofffraktion (Spalte AL) verknüpft. Sofern die Wertstofffraktion "Wiederverwendung, Sonstiges" ausgewählt wird, muss der Anwender die Abfrage zur Rückbaubarkeit ohne Zerstörung und zur Existenz eines Absatzmarktes per Dropdown mit "ja" oder "nein" beantworten. Für alle anderen Wertstofffraktionen werden die Zellen automatisch gefüllt: Wurden in Spalte AL Bau- bzw. Wertstoffe ausgewählt, für die die zerstörungsfreie Lösbarkeit durch Versuche nachgewiesen wurde und für die ein Absatzmarkt sicher existiert, werden die Spalten AS und AT automatisch mit "ja" hinterlegt. Für alle anderen Wertstofffraktionen werden die Kriterien zur Wiederverwendbarkeit automatisch mit "nicht relevant" gekennzeichnet.

Zur Beurteilung der Verwertbarkeit muss der Anwender mögliche Störstoffe erfassen. Liegt der Störstoffanteil über dem recyclingverträglichen Maß, beträgt der Wertstoffanteil (Spalte BA) automatisch 0%. Ist der maximal zulässige Störstoffanteil nicht bekannt, kann vorerst 1% angenommen werden. Für eine genauere Bewertung sind Herstellerangaben erforderlich, die z.B. zukünftig in EPDs aufgenommen werden könnten. Das Ausschlusskriterium Schadstofffreiheit wird beurteilt, indem der Anwender über ein Dropdownmenü die in Abb. A 5.3 (Kapitel 5.1) benannten Schadstoffe angeben muss. Quellen hierfür sind Sicherheitsdatenblätter oder andere Herstellerangaben.

Die beiden End-of-Life-Szenarien (hochwertig und üblich) werden automatisch anhand der ausgewählten Wertstofffraktion gemäß Abb. A 5.4 zugewiesen. Für das End-of-Life-Szenario Recycling muss der Anwender schließlich noch das Material-Loop-Potenzial nach dem Atlas Recycling (oder Herstellerangabe) beziffern.

A 7.11d

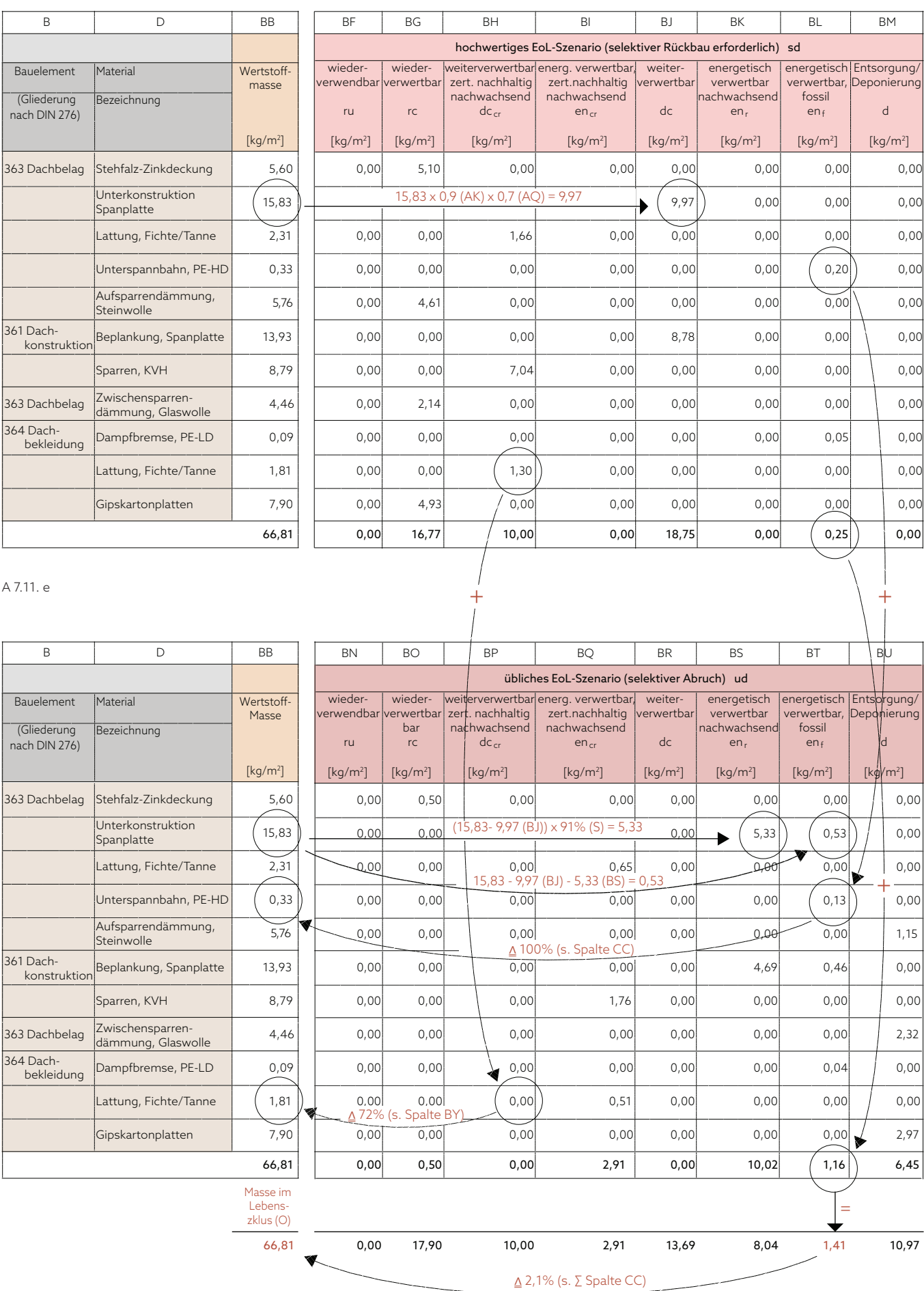

[https://doi.org/10.51202/9783738806069-153,](https://doi.org/10.51202/9783738806069-153) am 26.06.2024, 23:28:30 Open Access –  $(x)$  **BY NG** - <https://elibrary.vdi-verlag.de/agb>

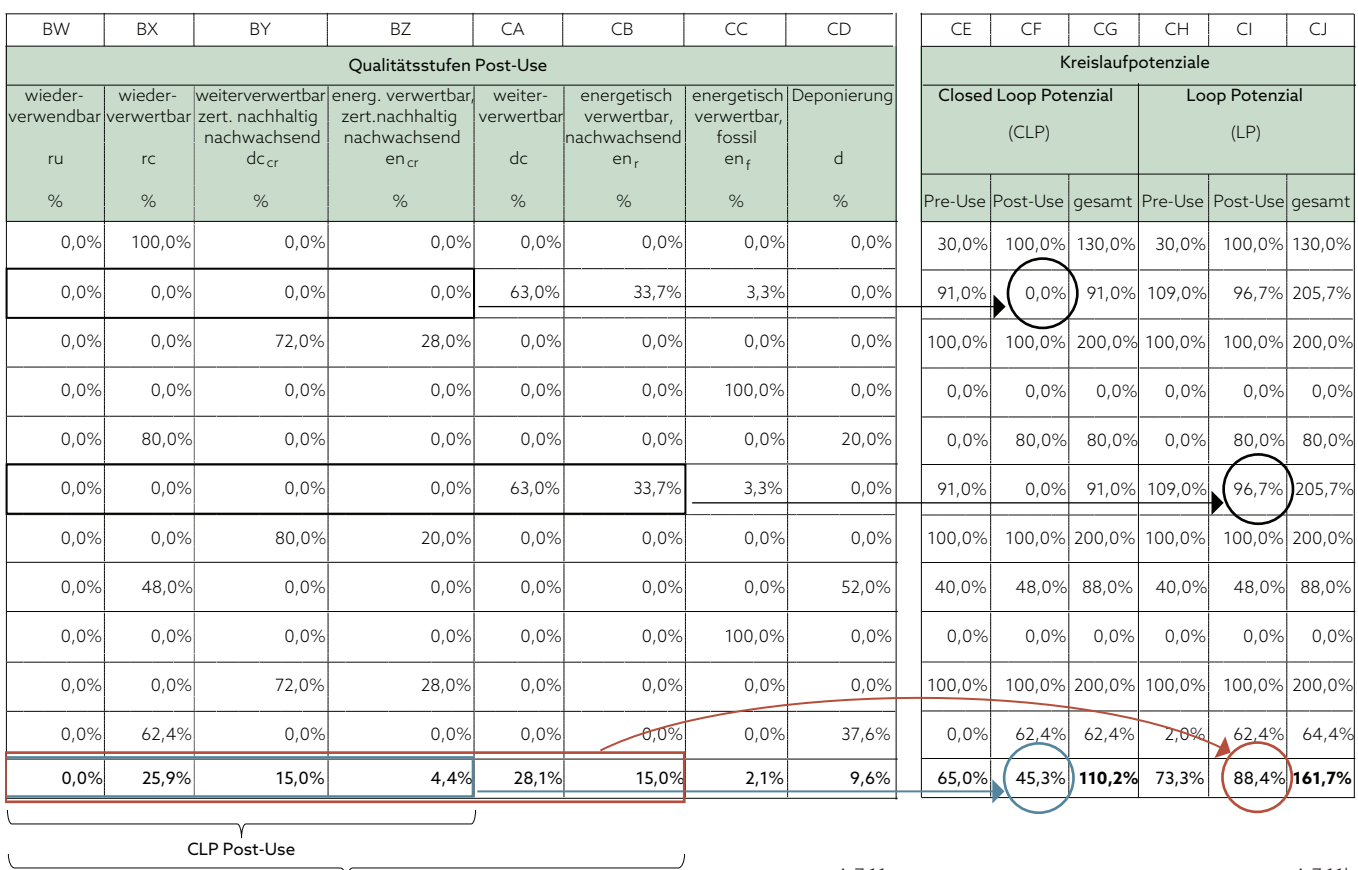

 $\overline{\phantom{a}}$ LP Post-Use

A 7.11g

A 7.11h

## **7.6.5. Berechnung der Massenanteile für die EoL-Szenarien**

In den folgenden Tabellenabschnitten (Abb. A 7.11e und f) werden auf Basis der zugewiesenen End-of-Life-Szenarien die Massen für die verschiedenen Nachnutzungsmöglichkeiten berechnet.

Die Massen, die durch selektiven Rückbau wahrscheinlich das jeweils hochwertige EoL-Szenario erreichen, werden in den Spalten BF bis BM berechnet. Hierfür werden die jeweiligen Wertstoffmassen (BB) mit dem Faktor Arbeit (AK), dem Faktor Wert (AQ) und ggf. dem MLP (BE) multipliziert. Sind nachhaltig nachwachsende Rohstoffe enthalten, ist deren Anteil ebenfalls ein Multiplikator, um sie den entsprechenden Qualitätsstufen zuzuordnen. Die restlichen Massen werden in den Spalten BN bis BU dem jeweils üblichen EoL-Szenario zugeordnet.

### **7.6.6. Qualitätsstufen Post-Use**

Nachdem die Massen in beiden EoL-Szenarien den Qualitätsstufen Post-Use zugeordnet wurden, wird der Anteil der jeweiligen Qualitätsstufe an der Gesamtmasse des Materials im Lebenszyklus berechnet (Abb. A 7.11g). Hierfür werden die Massen der jeweiligen Qualitätsstufen in beiden EoL-Szenarien addiert (s. Seite 172 unten), durch die Masse des jeweiligen Materials im Lebenszyklus (Spalte O) geteilt und in Prozent ausgewiesen. Auf gleiche Weise ergeben sich die Qualitätsstufen für das Gesamtbauteil durch Division der Gesamtmassen der jeweiligen Qualitätsstufen aus beiden Szenarien durch die Gesamtmasse des Bauteils im Lebenszyklus.

### **7.6.7. Kreislaufpotenziale**

Im letzten Schritt werden durch Addition der Qualitätsstufen mithilfe der

A 7.11 Erfassung eines beispielhaften Dachaufbaus mit dem entwickelten Excel Tool

- e Berechnung der Massen für das
- hochwertige End-of-Life-Szenario f Berechnung der Massen für das
- übliche End-of-Life-Szenario
- g Berechnung der Qualitätsstufen Post-Use und Ermittlung der Kreislaufpotenziale
- h Berechnung des Closed-Loop und des Loop-Potenzials

Rundungsdifferenzen sind programmbedingt

Abkürzungen (engl.):

- ru reusable<br>rc recyclab recyclable
- dccr dowcyclable, certified renewable
- encr energetically usable, certified renewable
	-
- dc downcyclable<br>en<sub>r</sub> energetically u energetically usable, renewable
- $en_f$  energetically usable, fossil<br>d disposal
- disposal

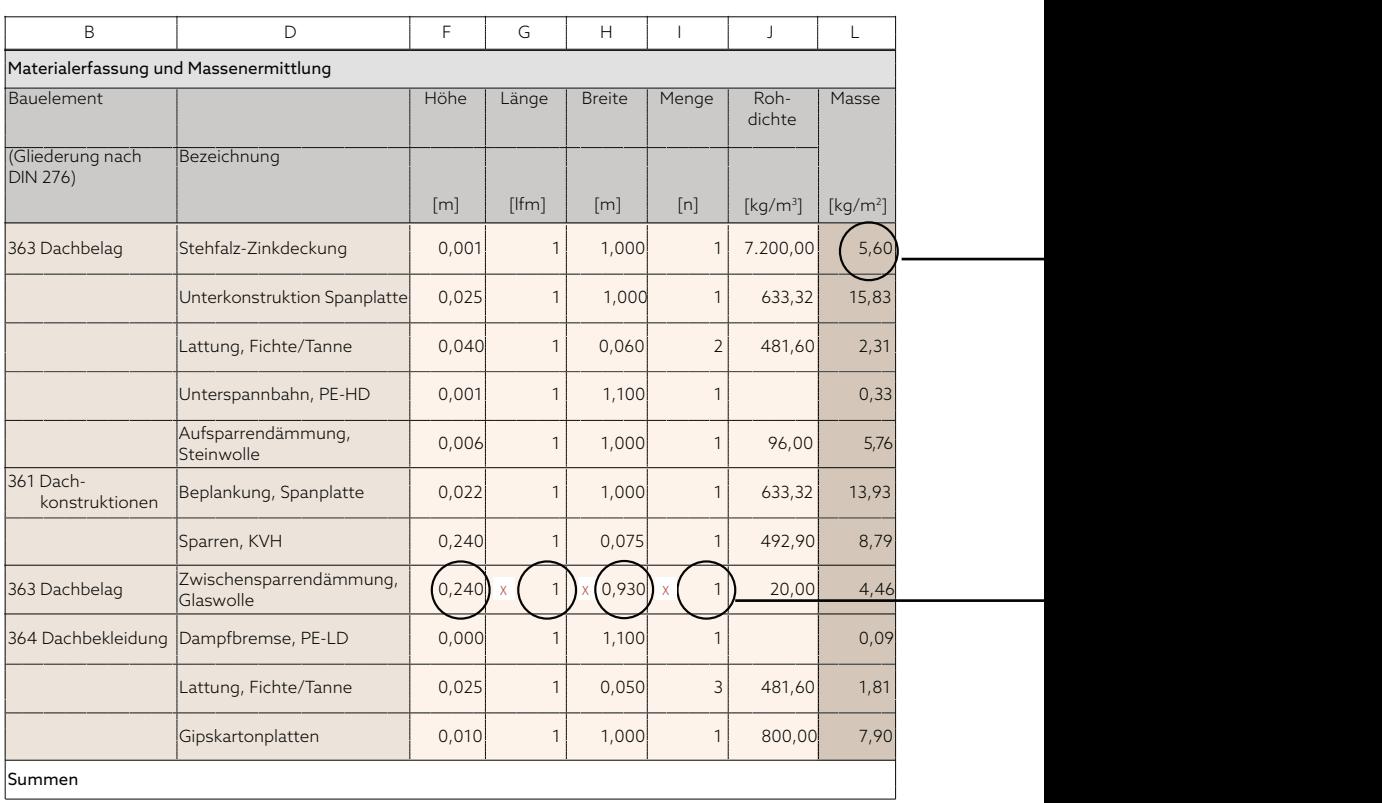

Formeln aus Kapitel 7.5 die Kreislaufpotenziale berechnet (s. Abb. A 7.11h). Für das Closed-Loop- und das Loop-Potenzial werden die Phasen Pre-Use und Post-Use jeweils getrennt ausgewiesen.

## **Das CLP Pre-Use ergibt sich durch Addition der Spalten P bis S, das CLP Post-Use durch Addition der Spalten BW bis BZ.**

## **Das Ergebnis des LP Pre-Use setzt sich aus den Spalten P bis T und das LP Post-Use aus den Spalten BW bis CB zusammen.**

In jeder Phase können die beiden Potenziale jeweils 100% erreichen, sodass sowohl für das CLP als auch für das LP eine Zirkularitätsrate von theoretisch 200% erzielt werden kann. Die Praxis ist von solchen Zirkularitätsraten jedoch weit entfernt.

In Kapitel 9.3 wird gezeigt, wie die Berechnungen der Kreislaufpotenziale der Bauteile durch Gewichtung zu einem Urban Mining Indicator für das Gesamtgebäude zusammengeführt werden.

### **7.6.8. Treibhauspotenzial**

Zusätzlich zur Berechnung der Kreislaufpotenziale ist in das Tabellenwerkzeug die Berechnung der klimaschädlichen Emissionen integriert, welche die Konstruktion durch ihre Herstellung, Erneuerung, Entsorgung und Verwertung verursacht (s. Abb. A 7.11g).

Da das Treibhauspotenzial ebenfalls auf Materialebene mithilfe einer Massenermittlung berechnet wird, lässt sich die Kalkulation gut in das Tool integrieren. Hierfür wurde in den Tabellenblättern zur Bauteilerfassung ein weiterer Abschnitt angelegt, in dem der Anwender die Daten zum Treibhauspotenzial der Materialien erfassen kann.

Als Datengrundlage dient die deutsche Ökobaudat oder EPD-Daten der Hersteller. Der Betreiber der Ökobaudat, das Bundesministerium des

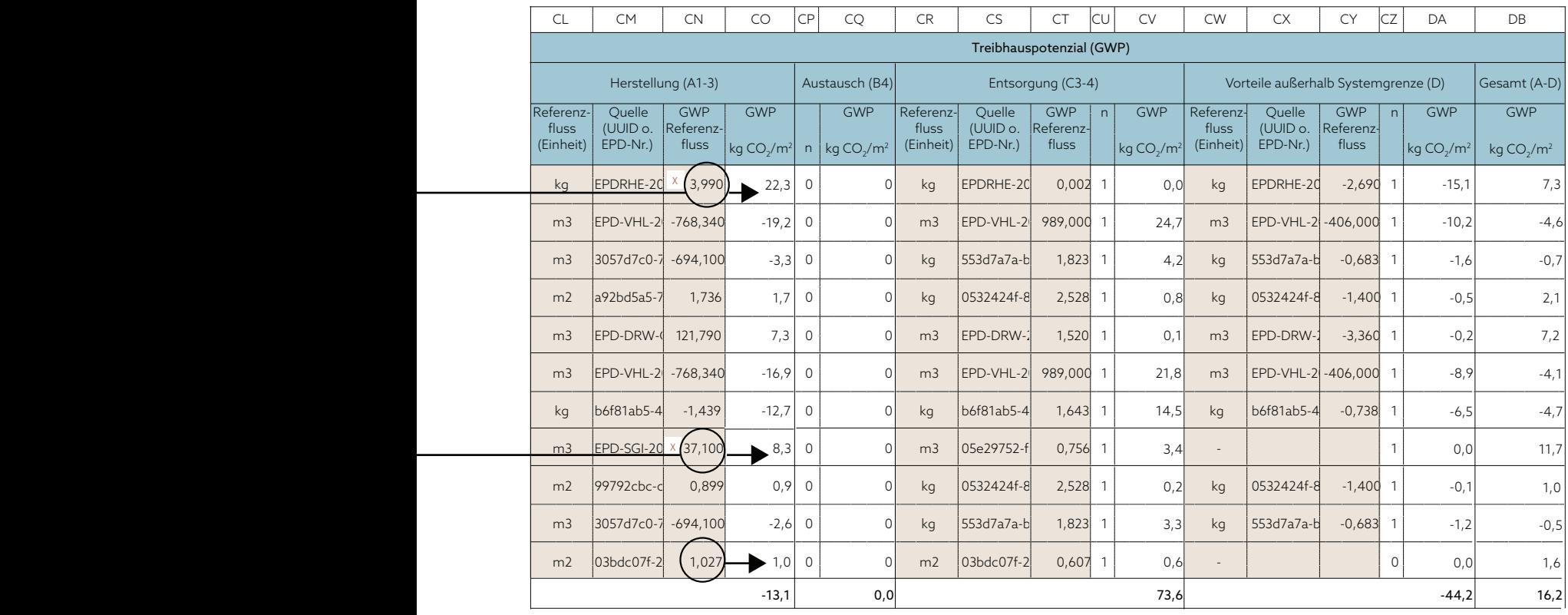

A 7.11. i

Innern, für Bau und Heimat, stellt eine CSV-Datei zur Verfügung, die in das Tabellenwerkzeug als eigenes Tabellenblatt integriert werden könnte. Da die Daten jedoch sehr umfangreich und unübersichtlich sind, wurde auf eine Integration verzichtet. Stattdessen kann in der geplanten Online-Anwendung des Urban Mining Index eine Schnittstelle zur Ökobaudat geschaffen werden, die eine anwenderfreundliche Verknüpfung der Daten ermöglicht.

Bei der Verwendung des Tabellenwerkzeugs muss der Anwender für die vier Module der Ökobilanz A, B, C und D die Einheit des jeweiligen Referenzdatensatzes aus der Ökobaudat sowie den entsprechenden GWP53- Wert manuell erfassen (siehe Abb. A 7.11g und A 2.9 auf Seite 29). Die Angabe der Datenquelle in Form einer EPD-Nr. oder UUID-Nr. (Identifikationsnummer aus der Ökobaudat) dient nicht der Berechnung des Treibhauspotenzials, sondern der Nachvollziehbarkeit der Daten. Das Treibhauspotenzial der erfassten Materialien ergibt sich anhand einer Formel, die den GWP-Wert mit der Mengenermittlung (Volumen oder Masse) verknüpft oder direkt ausweist, sofern die Referenzeinheit 1 m<sup>2</sup> ist.

In den folgenden Kapiteln 8 und 9 wird das entwickelte Tabellenwerkzeug an zwei Modellprojekten und einer realen Gebäudeplanung angewandt.

Berechnung des Treibhauspotenzials über den Lebenszyklus

A 7.11 Erfassung eines beispielhaften Dachaufbaus mit dem entwickelten Excel Tool

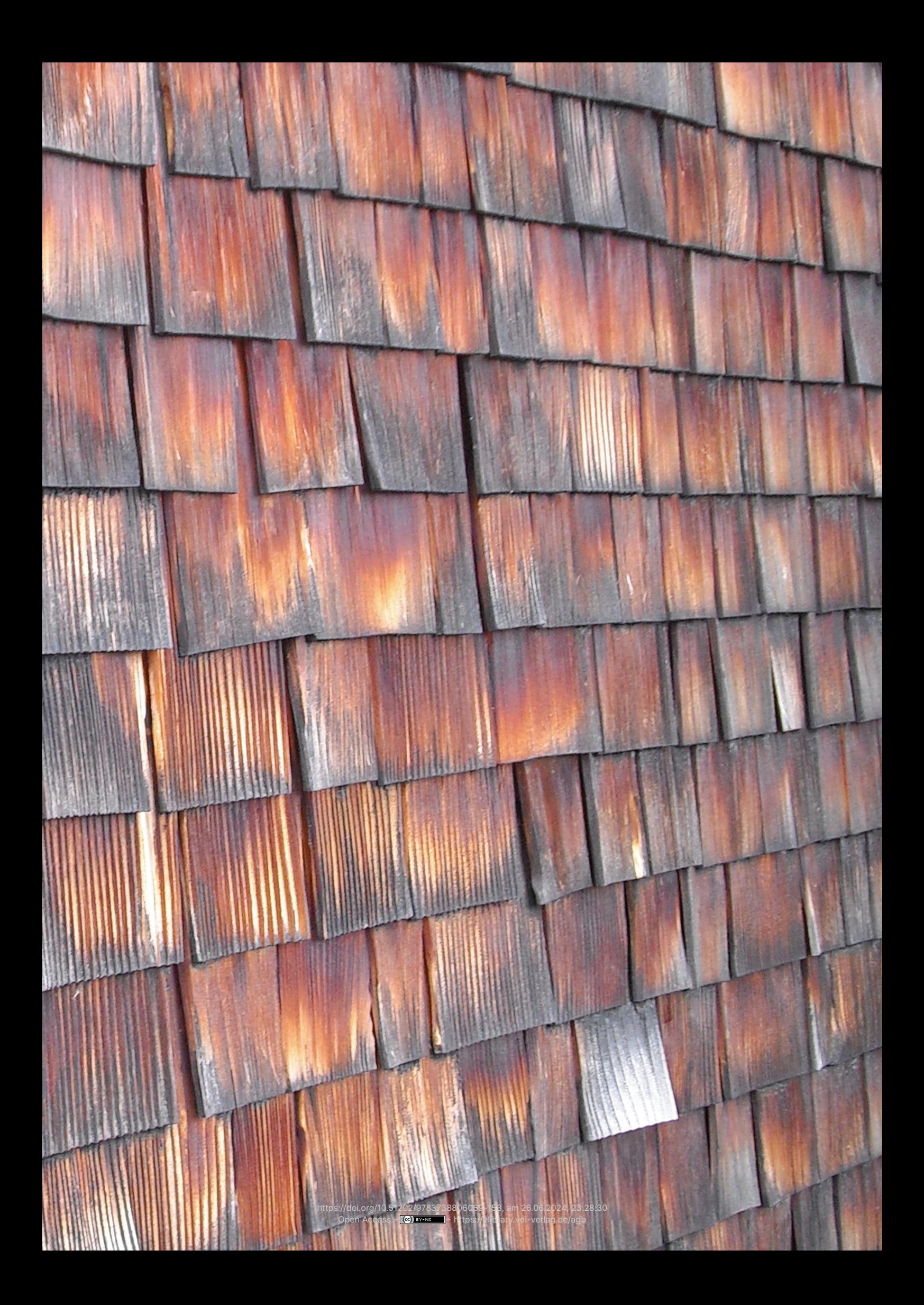